# **ESCUELA SUPERIOR POLITÉCNICA DEL LITORAL**

**Facultad de Ciencias Sociales y Humanísticas**

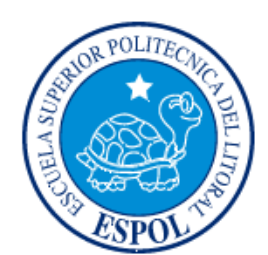

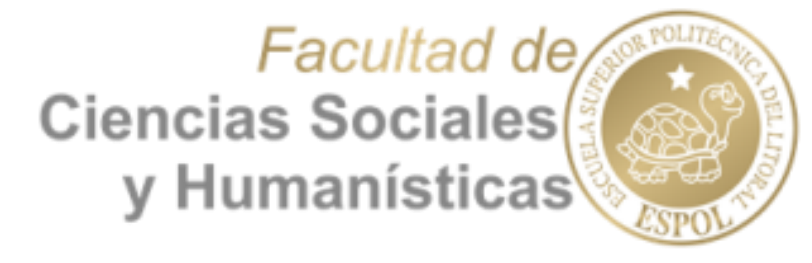

# **"CICLO DE PEDIDO EN UNA COMERCIALIZADORA DE MADERA CONTRACHAPADA"**

**TESIS DE GRADO**

# **Previa la obtención del Título de: INGENIERÍA EN NEGOCIOS INTERNACIONALES**

**Presentado por:** DIANA CAROLINA TINOCO AJILA IVETTE JESSENIA VILLACÍS MACÍAS

> **Guayaquil – Ecuador 2015**

#### <span id="page-1-0"></span>**AGRADECIMIENTO**

A mi familia quienes a lo largo de toda mi vida han apoyado y motivado mi formación académica, sin dudar de mis habilidades

A Dios, por permitirme cumplir con un objetivo más en mi vida.

A mis profesores por brindarme sus conocimientos y experiencia que han sido fundamentales en la consecución de este éxito.

A la Escuela Superior Politécnica del Litoral la cual abre sus puertas a jóvenes como nosotros, preparándonos para un futuro competitivo y formándonos como personas de bien.

#### *Diana Carolina Tinoco Ajila*

A Dios por bendecirme siempre y permitirme cumplir con otra de mis metas.

A mi familia por apoyarme en el transcurso de mi carrera universitaria.

A mis profesores por compartir su conocimiento y experiencia.

A la Escuela Superior Politécnica del Litoral por ser el lugar donde me he preparado para contribuir, mediante el conocimiento obtenido, al desarrollo de mis país.

#### *Ivette Jessenia Villacís Macías*

### <span id="page-2-0"></span>**DEDICATORIA**

Este proyecto es dedicado a mis padres quienes a lo largo de mi vida han velado por mi bienestar y educación siendo mi apoyo en todo momento y a Dios por su amor y por ser mi consejero espiritual.

*Diana Carolina Tinoco Ajila*

A Dios, a mis padres y a mi hermano por ser las personas más importantes en mi vida y pilares fundamentales para cumplir esta meta.

 *Ivette Jessenia Villacís Macías*

## <span id="page-3-0"></span>**TRIBUNAL DE TITULACIÓN**

MSc. Mónica Torres Naranjo Presidente del Tribunal

\_\_\_\_\_\_\_\_\_\_\_\_\_\_\_\_\_\_\_\_\_\_\_\_\_\_\_\_\_

DSc. Washington Martínez García Director del Seminario de Titulación

\_\_\_\_\_\_\_\_\_\_\_\_\_\_\_\_\_\_\_\_\_\_\_\_\_\_\_\_\_

PhD. David Sabando Vera Vocal del Tribunal

\_\_\_\_\_\_\_\_\_\_\_\_\_\_\_\_\_\_\_\_\_\_\_\_\_\_\_\_\_\_

## **DECLARACIÓN EXPRESA**

<span id="page-4-0"></span>"La responsabilidad del contenido de este Trabajo de Titulación, corresponde exclusivamente a los autores, y al patrimonio intelectual de la misma Escuela Superior Politécnica Del Litoral".

Diana Carolina Tinoco Ajila

\_\_\_\_\_\_\_\_\_\_\_\_\_\_\_\_\_\_\_\_\_\_\_\_\_\_\_\_

Ivette Jessenia Villacís Macías

\_\_\_\_\_\_\_\_\_\_\_\_\_\_\_\_\_\_\_\_\_\_\_\_\_\_\_\_

## ÍNDICE GENERAL

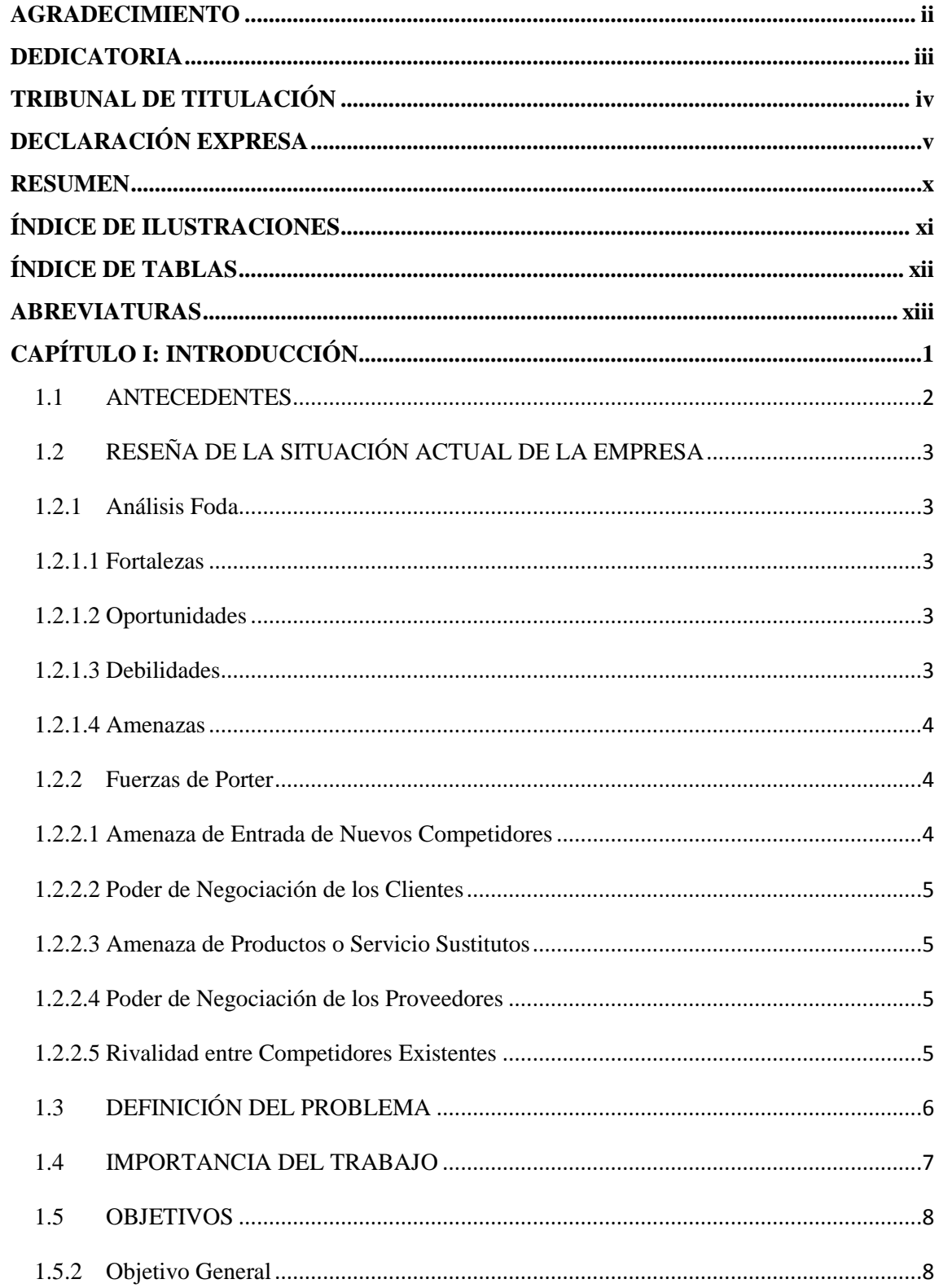

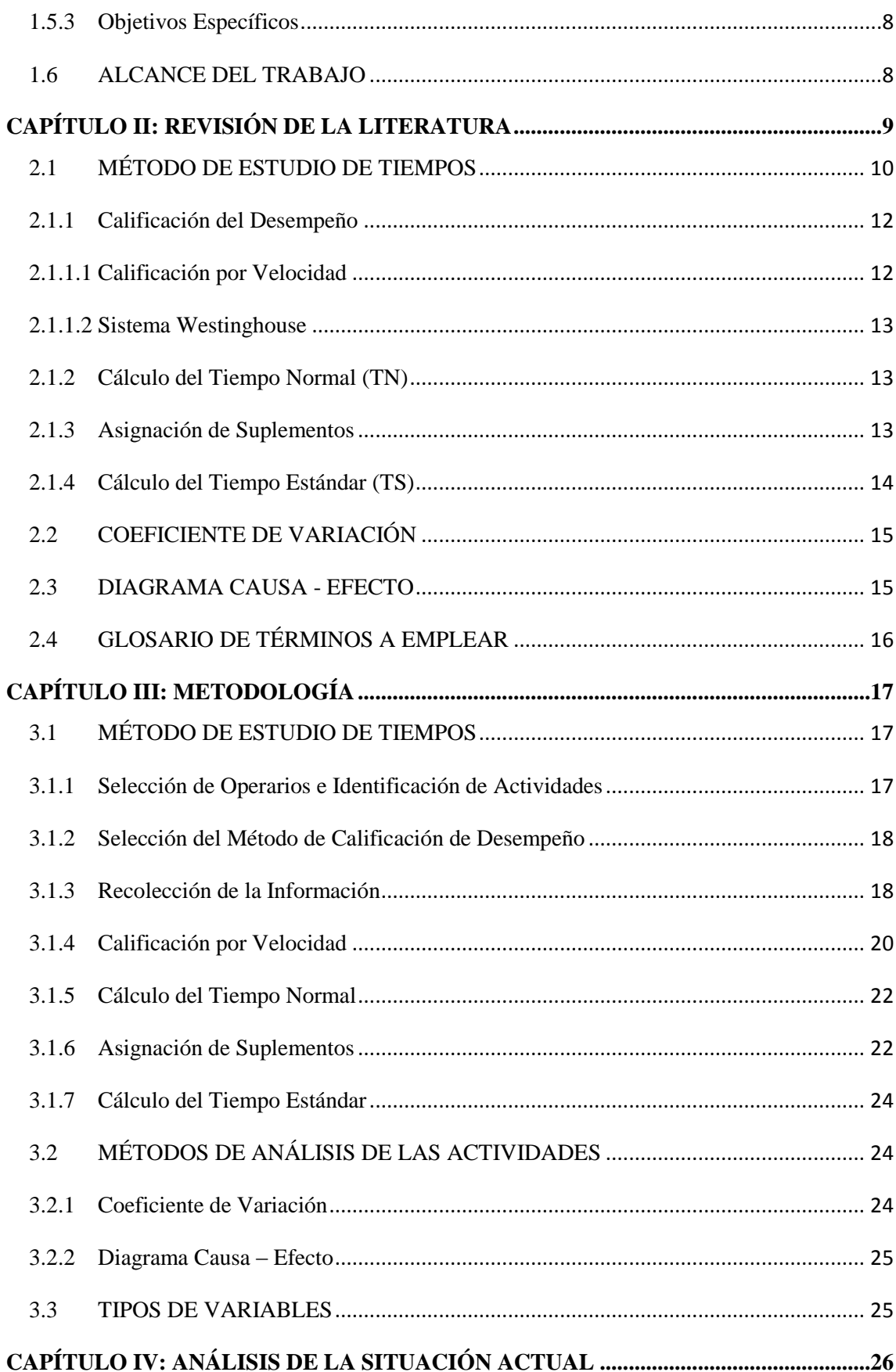

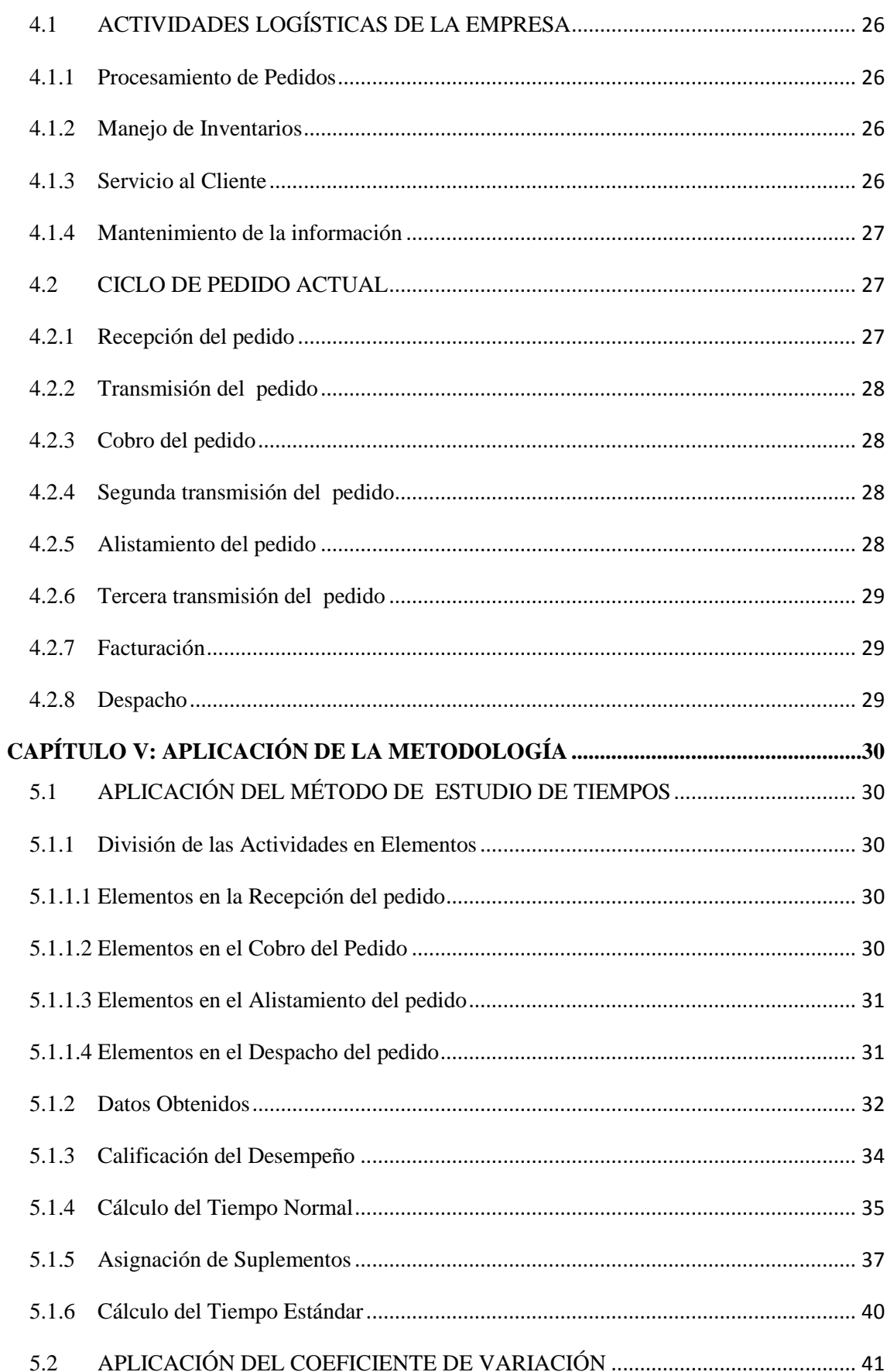

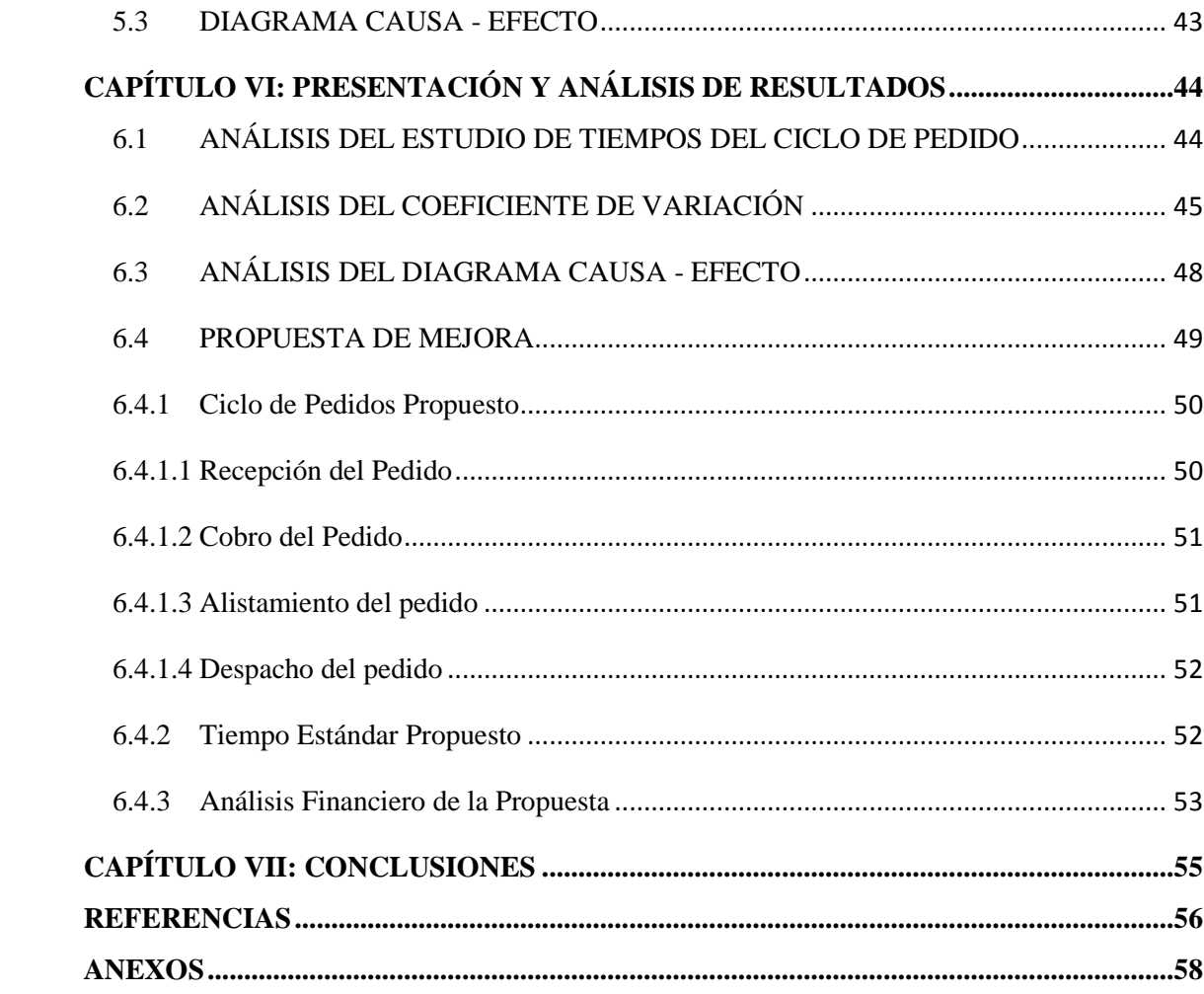

#### **RESUMEN**

<span id="page-9-0"></span>El presente trabajo, por medio del uso de métodos como estudios de tiempos, diagrama causa - efecto y coeficiente variación colecta un número de observaciones que permiten establecer un tiempo estándar de duración del procesamiento de pedidos de tableros de madera contrachapada además de identificar causas de retraso en las actividades que conforman este ciclo. En el primer capítulo se hace una reseña rápida de la situación actual de la empresa junto con los antecedentes y los objetivos del proyecto. El segundo capítulo corresponde a la revisión de la literatura y abarca todos aquellos conceptos y teorías necesarias para desarrollar el proyecto, además se describe el Método de Estudio de Tiempos para conocer el tiempo estándar del ciclo de pedido. El tercer capítulo se detalla los métodos utilizados para realizar el análisis del ciclo de pedidos de madera contrachapada, especificando cada una de las etapas que integran dichos métodos, se explica también cómo se procedió a realizar las observaciones necesarias para realizar el estudio. El cuarto capítulo, incluye un análisis de la situación actual de la empresa y una descripción de las actividades logísticas de la compañía, además de las actividades que conforman el ciclo de pedido actual de tableros de madera contrachapada de Maderas S.A. El quinto capítulo corresponde a la aplicación de la metodología, se realiza el análisis del ciclo de pedido de tableros de madera contrachapada mediante los métodos detallados en el Capítulo III. El sexto capítulo muestra los resultados obtenidos del estudio de tiempo del ciclo de pedio, análisis del diagrama causa – efecto y análisis del coeficiente de variación, presenta la propuesta de mejora del procesamiento de pedidos que consiste en la reorganización de las actividades que conforman el ciclo de pedido. El séptimo capítulo abarca todas las conclusiones obtenidas como respuesta a la realización del proyecto. Dentro de las principales conclusiones a las que se llegó mediante la realización del proyecto se concluye que existen elementos repetitivos que pueden ser obviados mediante cambios en el orden de las actividades y de esta manera reducir el tiempo del ciclo de pedidos.

## **ÍNDICE DE ILUSTRACIONES**

<span id="page-10-0"></span>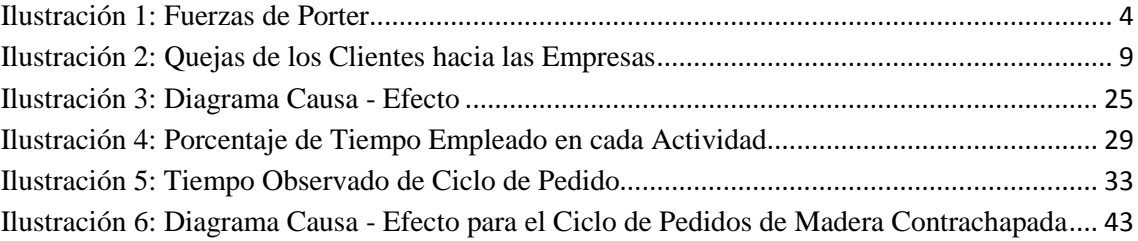

## **ÍNDICE DE TABLAS**

<span id="page-11-0"></span>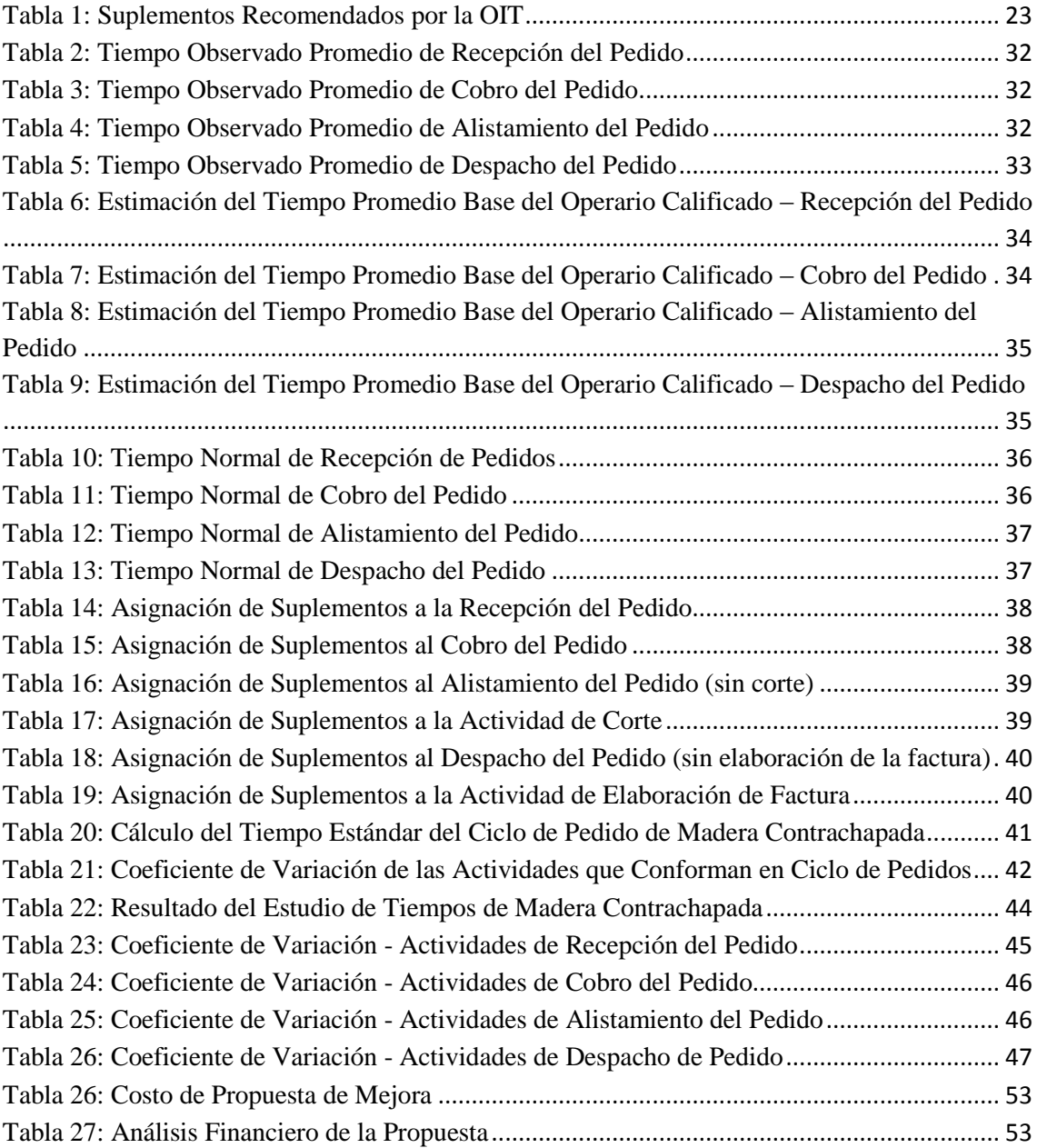

### **ABREVIATURAS**

<span id="page-12-0"></span>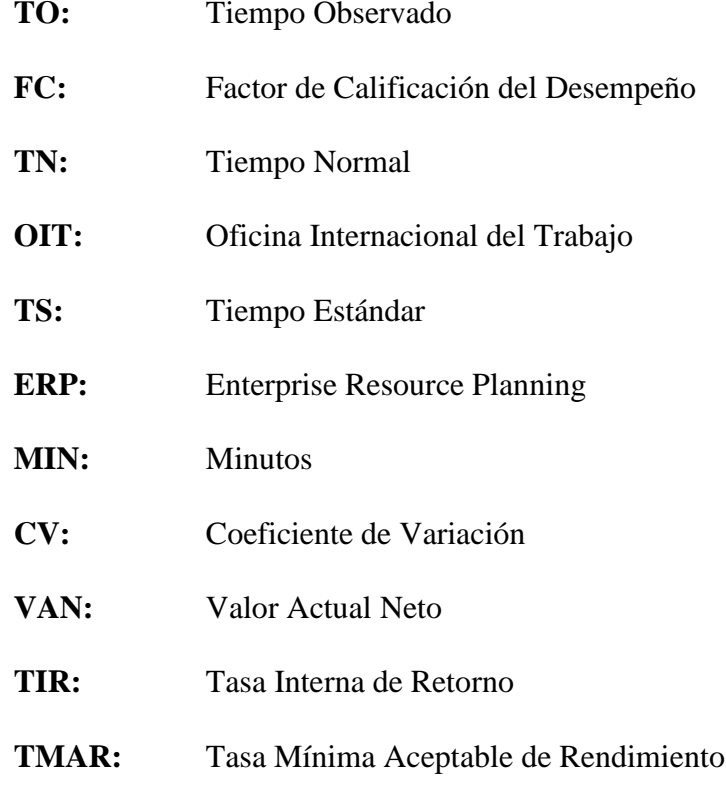

## **CAPÍTULO I: INTRODUCCIÓN**

<span id="page-13-0"></span>En un mundo globalizado en el que la competencia entre empresas es cada vez mayor, las organizaciones deben desarrollar estrategias de diferenciación que representen una ventaja competitiva dentro del mercado para de esta forma lograr una mayor fidelización por parte de los clientes. Un cliente o usuario satisfecho recomendará a la empresa a un mínimo de 5 personas, un cliente insatisfecho hablará mal de la empresa a, por lo menos, 12 personas. Atraer un cliente nuevo cuesta seis veces más que mantenerlo; siendo el servicio al cliente una potencial herramienta de fidelización del cliente. (Ballou, 2004)

En la actualidad las empresas deben buscar métodos para mejorar el desempeño de sus operaciones y ofrecer un mejor servicio a un menor costo. Es importante destacar que la mayor causa de quejas por parte de los clientes corresponde a las entregas atrasadas cuyos motivos pueden detectarse al momento de realizar un análisis de las actividades que conforman el procesamiento de pedidos. (Ballou, 2004)

Este análisis consiste en realizar un número de observaciones que permitan establecer el tiempo estándar que un operador calificado necesita para ejecutar un trabajo y a la vez detectar las actividades críticas dentro del procesamiento de pedidos en una comercializadora de tableros de madera contrachapada. Por lo tanto se enfoca principalmente en la etapa del ciclo de pedido que incluye las actividades desde que se origina un pedido hasta que el mismo es recibido por el cliente.

El pedido es el que conecta al cliente con la empresa y es en esta etapa donde él puede determinar si ha recibido o no una buena atención por parte de la misma. Durante el ciclo de vida del pedido, cada vez que se manipula el pedido, se manipula al cliente y cada vez que el pedido es desatendido, el cliente se siente desatendido. (Rangan, Shapiro, & Sviokla, 1992)

#### <span id="page-14-0"></span>**1.1 ANTECEDENTES**

Según el estudio realizado por Ribadeneira Lopez (2014), el sector de la construcción es una industria que ha experimentado un crecimiento continuo a lo largo de los últimos cinco años, exceptuando el año 2010, en el que la crisis financiera mundial produjo que las instituciones financieras, tanto locales como internacionales, disminuyeran los préstamos hipotecarios, fundamentales en esta industria, sin embargo a partir del año 2011 se ha visto una clara recuperación del sector. Esto ha provocado que industrias relacionadas con la construcción tengan un crecimiento importante, entre ellas la fabricación de todo tipo de muebles ya que existe una demanda cada vez mayor de productos y servicios de calidad.

Para la elaboración de este proyecto, se contará con la información de una empresa comercializadora de madera a la que se denominará "MADERAS S.A." con el objetivo de guardar el anonimato de la misma.

Las operaciones de la compañía corresponden en su mayoría a la venta de tableros de madera. Entre sus principales líneas de comercialización se encuentran tableros de madera contrachapada, además de herrajes, cerraduras y una gran gama de productos para la industria del mueble. Es importante mencionar que la compañía se enmarca dentro de la estrategia de comercialización de productos fabricados en el Ecuador y cuenta con líneas de producto para cobertura en todos los segmentos de mercado de la construcción y del mueble.

Las empresas ya sean fabricantes, comercializadoras de un producto o prestadoras de un servicio manejan una logística que consiste en entregar el producto o servicio al cliente final cumpliendo con sus requerimientos y en el menor tiempo posible y MADERAS S.A. tiene como principal enfoque la satisfacción de sus clientes de tal manera que encuentren el producto que necesitan, en el momento indicado y recibiendo un servicio de calidad. Esto ha llevado a la compañía a buscar el mejoramiento de sus procesos y orientar a su personal en la aplicación de dichas mejoras.

## <span id="page-15-0"></span>**1.2 RESEÑA DE LA SITUACIÓN ACTUAL DE LA EMPRESA**

En ésta sección se presenta una descripción general de la compañía mediante los análisis Foda y Porter.

#### <span id="page-15-1"></span>**1.2.1 Análisis Foda**

A través de éste análisis se logra estudiar la situación de la empresa mediante la identificación de sus fortalezas, oportunidades, debilidades y amenazas.

#### <span id="page-15-2"></span>**1.2.1.1 Fortalezas**

- Amplio conocimiento del mercado por su trayectoria y años de experiencia
- Visión de largo plazo y compromiso de los accionistas
- Administración con experiencia y capacidad para manejar el negocio
- Calidad de sus productos y servicios
- Líder en la comercialización de productos para la industria del mueble
- Productos destinados a diversos sectores económicos
- Diversificación de clientes
- Estrategias de ventas
- $\bullet$  Integración de proveedores
- Abastecimiento local que le permite atender a sus clientes con oportunidad

y bajos costos de inventarios

#### <span id="page-15-3"></span>**1.2.1.2 Oportunidades**

- Crecimiento del sector inmobiliario y de la construcción
- El incremento de los precios de los insumos de la construcción
- Incremento de la industria del mueble en el Ecuador
- Políticas gubernamentales que fomentan el consumo de producción nacional.

#### <span id="page-15-4"></span>**1.2.1.3 Debilidades**

Necesidad de importar tableros y otros productos para hacer frente a las

exigencias de los diversos segmentos de mercado.

Fuentes de financiamiento de corto plazo

### <span id="page-16-0"></span>**1.2.1.4 Amenazas**

- Competencia interna en tableros de fibra y aglomerados
- Nuevos participantes en la distribución de tableros de fibra
- Políticas que regulen o prohíban el manejo de bosques y propiedades

forestales de empresas proveedoras.

#### <span id="page-16-1"></span>**1.2.2 Fuerzas de Porter**

<span id="page-16-3"></span>**Figura 1.1 Fuerzas de Porter**

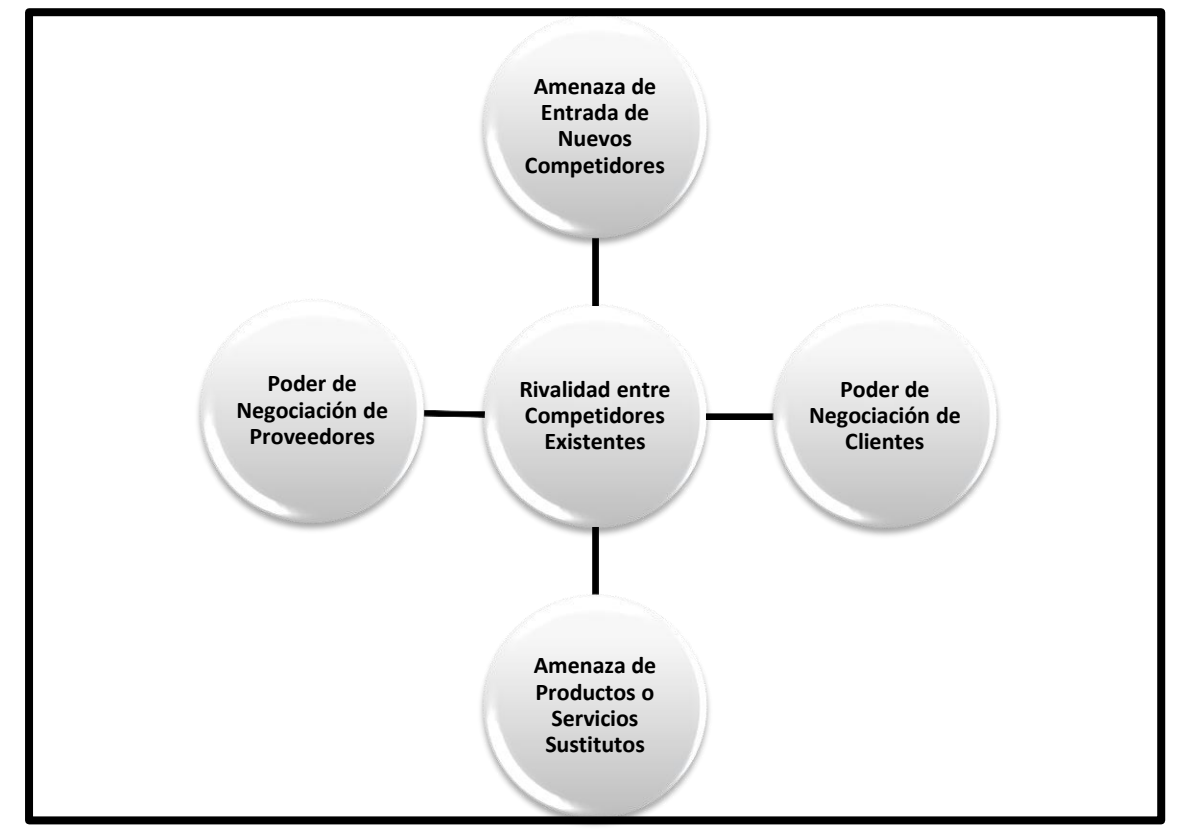

*Fuente: Porter (2008)*

### <span id="page-16-2"></span>**1.2.2.1 Amenaza de Entrada de Nuevos Competidores**

La alta inversión inicial y la experiencia de las empresas que ya están en el

mercado pueden considerarse como la mayor barrera de entrada.

Existe un fuerte posicionamiento de las empresas que actualmente

distribuyen estos productos en el mercado.

#### <span id="page-17-0"></span>**1.2.2.2 Poder de Negociación de los Clientes**

 El cliente cuenta con varias opciones de productos en el mercado para satisfacer sus necesidades, sin embargo los productos que cuenten con un valor agregado representan una forma de lograr la fidelización del mismo.

 El cliente podrá acceder a descuentos por volumen de compra o por temporada pero esto depende únicamente de la empresa.

 Se presentan casos en que los pedidos de ciertos clientes son de gran importancia para la empresa por su gran volumen y es por esto que el cliente puede de negociar ciertos términos de la compra y la empresa permite esta negociación con el fin de no enviar a ese cliente con la competencia.

#### <span id="page-17-1"></span>**1.2.2.3 Amenaza de Productos o Servicio Sustitutos**

 Existen sustitutos dentro de la industria de la madera y fabricación de muebles ya que también se producen muebles a base de plásticos y metales.

 Los muebles fabricados a base de madera tienen una mayor aceptación por parte de los consumidores.

#### <span id="page-17-2"></span>**1.2.2.4 Poder de Negociación de los Proveedores**

 Las empresas de gran capacidad que se aprovisionan de grandes cantidades de madera representan clientes muy valiosos para sus proveedores.

 Conseguir proveedores no resulta algo difícil para este tipo de compañías ya que por lo general son éstos los que buscan a las empresas.

#### <span id="page-17-3"></span>**1.2.2.5 Rivalidad entre Competidores Existentes**

 La rivalidad se da mayormente en precios ya que tanto los tableros como los servicios son muy similares.

 MADERAS S.A. tiene a su favor la experiencia y un gran posicionamiento que muy pocas empresas poseen en Ecuador.

### <span id="page-18-0"></span>**1.3 DEFINICIÓN DEL PROBLEMA**

Entre las mayores prioridades de MADERAS S.A., se encuentra satisfacer al cliente mediante la venta de productos de calidad y una atención personalizada. Sin embargo en la práctica se observan ciertas demoras en el procesamiento de pedidos que a su vez causan descontento por parte de los clientes.

La empresa no ha establecido un tiempo estándar para realizar el procesamiento de pedidos, es decir que no existe una exacta determinación del tiempo que un operador calificado necesita para ejecutar un trabajo. Esto genera un problema ya que la compañía debe contar con un estimado del tiempo que se invierte en el procesamiento de pedidos para que de esta forma exista una administración del tiempo por parte de los operarios y una supervisión por parte de la empresa para que se cumpla este tiempo estimado y de esta forma los clientes sientan que sus pedidos están siendo atendidos con la mayor rapidez.

Adicionalmente se observa que al momento de procesar una orden, se presenta un problema en la etapa de corte de la madera ya que es ahí donde el pedido es detenido hasta que se realice el respectivo corte y esto dependerá de los pedidos que se encuentren en espera.

Los cortes son organizados por turnos y se presentan situaciones donde pedidos bajos en cantidad deben esperar mucho tiempo para ser despachados y esto causa descontento en los clientes pues ellos suponen que al ordenar un pedido pequeño, la empresa no debería tardar tanto en entregarlo. Esto a su vez ocasiona que el servicio al cliente disminuya y por ende que se pierdan futuras ventas.

Estas situaciones causan un desfase en el tiempo establecido y sobre todo la falta de comunicación entre el área de ventas y el área de corte provoca una asimetría de información al momento de establecer las horas de entrega. Además se detecta una desorganización al momento de intercambiar documentos y especificaciones técnicas de los clientes entre el personal de caja y de bodega pues se han presentado situaciones donde los papeles se extravían y no se puede proceder con la preparación del pedido por lo que se genera molestias a los clientes.

#### <span id="page-19-0"></span>**1.4 IMPORTANCIA DEL TRABAJO**

Actualmente el servicio al cliente puede describirse como el proceso integral en el que una empresa busca cumplir con el pedido de un cliente. Este proceso incluye la recepción del pedido, administración del pago, recolección y empacado de los productos, envío del paquete, entrega del mismo, y proporcionar el servicio al cliente para el usuario final así como el manejo de posible devolución de los productos. (Ballou, 2004)

El éxito de una empresa, la reducción de costes y la satisfacción de las necesidades del cliente depende de una cadena de suministro bien gestionada, integrada y flexible controlada en tiempo real y en la que fluye la información eficientemente. De esta manera el nivel de servicio al cliente se relaciona directamente con la efectividad y correcta gestión de la cadena de suministro, información de materiales, productos etc.

Ballou (2004) manifiesta que la red de información y la red de flujo del producto se combinan y son dependientes para formar un sistema de logística óptimo. Por esta razón el diseño de la red de información afecta el tiempo en que la empresa realiza el abastecimiento y por consiguiente una mala planificación del mismo afecta a los niveles de inventario. La disponibilidad de inventario afecta a los niveles de servicio al cliente, y estos afectan a su vez a los tiempos de ciclo de pedido y al diseño de la red de información.

Es importante que los procesos de una empresa cumplan con las expectativas de los clientes en cuanto a tiempo de entrega, calidad del producto y costos, eliminando los errores y buscando que los pedidos sean entregados en el menor tiempo posible, con el fin de lograr que los clientes reciban una mejor atención por parte de la empresa.

El presente trabajo tiene como finalidad establecer un tiempo estándar de duración del procesamiento de pedidos para que la compañía cuente con mayor información sobre sus procesos y pueda establecer estándares de calidad referentes al tiempo del ciclo de pedidos lo cual facilitará la supervisión por parte de la empresa a sus trabajadores procurando que las actividades sean realizadas en un tiempo que no afecte al trabajador y que a su vez beneficie al cliente y a la compañía.

#### <span id="page-20-0"></span>**1.5 OBJETIVOS**

#### <span id="page-20-1"></span>**1.5.2 Objetivo General**

Determinar el tiempo del ciclo de pedido de una comercializadora de madera con el fin de establecer las actividades críticas y sus soluciones.

#### <span id="page-20-2"></span>**1.5.3 Objetivos Específicos**

 Identificar las actividades que conforman el ciclo de pedidos de tableros de madera contrachapada de la empresa.

 Realizar un estudio de tiempos con el fin de establecer el tiempo estándar que un operador calificado necesita para ejecutar un trabajo dentro del procesamiento de pedidos.

 Identificar las actividades críticas en el ciclo de pedidos mediante observaciones y cálculos estadísticos.

 Obtener un diagnóstico de la situación actual de la compañía con respecto al tiempo del ciclo de pedido y plantear posibles alternativas que representen un mejoramiento en el procesamiento de pedidos.

#### <span id="page-20-3"></span>**1.6 ALCANCE DEL TRABAJO**

Mediante la determinación de un tiempo estándar de duración del ciclo de pedido de tableros de madera contrachapada, la compañía contará con la información suficiente para supervisar el desempeño de sus trabajadores en cuanto al tiempo que invierten en realizar sus actividades. Al existir un tiempo establecido para cada actividad, los trabajadores se verán en la obligación de cumplir estos tiempos y la empresa podrá establecer incentivos para aquellos que logren realizar sus actividades en un menor tiempo sin descuidar la calidad del servicio.

Es importante destacar que aunque éste análisis se enfocará únicamente en el procesamiento de pedidos de madera contrachapada, las actividades que realiza la empresa en cuanto a otro tipo de tableros son muy similares y por lo tanto la información que resulte de éste estudio podrá ser aplicada para el procesamiento de pedidos de tableros en general.

## <span id="page-21-0"></span>**CAPÍTULO II: REVISIÓN DE LA LITERATURA**

En este capítulo se realizará una descripción de cómo ciertos autores han expresado la importancia del procesamiento de pedidos y su duración. Además se describirá el Método de Estudio de Tiempos para conocer el tiempo estándar del ciclo de pedido.

Un estudio menciona que el tiempo requerido para completar las actividades del ciclo del pedido es esencial para el servicio al cliente, asimismo se ha estimado que las actividades relacionadas con la preparación, transmisión, entrada y levantamiento de un pedido representan del 50 al 70% del tiempo total del ciclo del pedido. (LaLonde & Zinszer, 1976, citado por Ballou, 2004)

Ballou (2004, p. 98) define al ciclo de pedido como el "tiempo transcurrido entre el momento en que se levanta un pedido de cliente, una orden de compra o una solicitud de servicio y el momento en que el producto o servicio es recibido por el cliente".

Es decir que el ciclo de pedido será el tiempo que el cliente tendrá que esperar hasta recibir el producto o servicio que desea y de éste depende el grado de satisfacción con la compra realizada y su predisposición para realizar una nueva compra en el futuro. Por esto es de suma importancia realizar las actividades del ciclo de pedido pensando en el cliente y en sus requerimientos tanto del producto como del tiempo de entrega.

Según Ballou (2004) las quejas más comunes de los clientes hacia las empresas son las siguientes:

<span id="page-21-1"></span>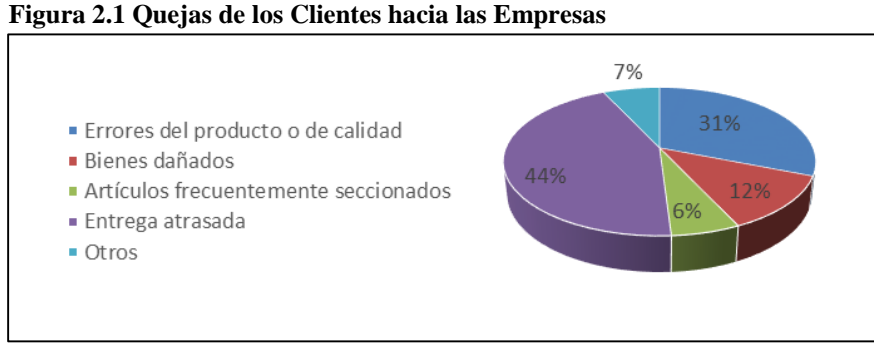

*Fuente: Ballou (2004)*

A partir de esto se puede observar que la mayor causa de quejas por parte de los clientes corresponde a las entregas atrasadas cuyos motivos pueden detectarse al momento de realizar un análisis de las actividades que conforman el ciclo de pedido.

Ballou (2004, p. 131) sostuvo que el procesamiento de pedidos "Está representado por el número de actividades incluidas en el ciclo del pedido del cliente. Específicamente, incluyen la preparación, la transmisión, la entrada, el surtido y el informe sobre el estado del pedido".

Según Navas R, Riera P, & Díaz (2005) es importante tomar decisiones sobre el procesamiento de pedidos, pues este proceso logístico está directamente relacionado con el nivel de servicio ofrecido al cliente. Para el tratamiento de pedidos se enumeran las siguientes actividades:

- Recolectar y preparar la información de ventas.
- Seleccionar el método de transmisión de pedidos.
- Procesar la entrada de pedidos.
- Establecer prioridades en el tratamiento de pedidos.
- Dividir y consolidar los productos de cada pedido.

#### <span id="page-22-0"></span>**2.1 MÉTODO DE ESTUDIO DE TIEMPOS**

En esta sección se detallará cómo algunos autores de libros, trabajos de investigación y tesis usaron y explicaron el procesamiento de pedido a través del Método de Estudio de Tiempos.

Hodson (2001) manifiesta que el estudio de tiempos es el procedimiento que se utiliza para medir el tiempo requerido por un trabajador calificado para realizar una tarea específica, trabajando a un nivel de desempeño normal.

Niebel & Freivalds (2004, p. 383) sostuvieron que *"*En general, un operario que tiene un desempeño promedio o un poco arriba del promedio proporcionará un estudio más satisfactorio que uno menos calificado o que el que tiene habilidades superiores"*.* También manifiesta que para seleccionar al operario se busca la orientación del supervisor que es la persona encargada de observar y evaluar a los operarios diariamente.

Según Niebel & Freivalds (2004, p. 385) "Para facilitar la medición, se divide la operación en grupos de movimientos conocidos como elementos y éstos deben separarse en divisiones tan finas como sea posible, pero no tan pequeñas que se sacrifique la exactitud de las lecturas".

Oficina Internacional del Trabajo (1996, p. 296) sostiene que "Elemento es la parte delimitada de una tarea definida que se selecciona para facilitar la observación, medición y análisis"

Parada Alfaro & Rada Alprecht (2004) buscaron disminuir el tiempo de entrega del producto terminado de una planta procesadora de cajas de carton corrugado. Basados en una valoración de preferencias de los clientes se determina que el factor más importante es la velocidad en entrega de pedidos mientras que de acuerdo a una clasificación de reclamos por categoría con datos de 1999-2002 se determina que los reclamos por impuntualidad en la entrega han ido incrementando con el tiempo. A fin de poder realizar un mejor análisis de las causas que generan este problema se realizó una descripción del proceso de cada área involucrada en el ciclo de pedido y con el fin de obtener resultados óptimos se realizó un Estudio de Tiempos aplicado a los procesos de corrugación e imprentas debido a que conforman la línea de producción.

El estudio de tiempos generalmente se lleva a cabo con un cronómetro que representa el elemento principal para la recolección de datos mediante las observaciones. El analista lleva un registro de los tiempos observados para su posterior análisis. (Rico, Maldonado, Escobedo, & De la Riva, 2005)

Antes de empezar a cronometrar debe considerarse que existen dos técnicas para registrar los tiempos elementales durante el estudio. El método de tiempos continuos, en el cual el analista permite que el cronómetro trabaje durante todo el estudio y lee el reloj en el punto terminal de cada elemento mientras el tiempo sigue corriendo. La segunda técnica es el método de regresos a cero en el que después de leer el cronómetro en el punto terminal de cada elemento, el tiempo se restablece en cero; cuando se realiza el siguiente elemento el tiempo avanza a partir de cero. (Niebel & Freivalds, 2004)

Álvarez Pareja (2004) en su estudio para hallar las principales debilidades que tiene el ciclo de pedido se elaboró un diagrama causa – efecto y utilizando métodos de estimación se plantearon tiempos de duración de cada una de las actividades involucradas en el proceso de ciclo de pedido (Recepción del pedido - Procesamiento – Alisamiento del pedido – Despacho – Pago de factura); los tiempos se establecieron para situaciones propuestas. Para el caso de las actividades simuladas se tomaron diez muestras utilizando un cronómetro y la técnica de tiempo vuelta a cero debido a que las operaciones no las realiza un mismo operario continuamente.

Otro factor que debe considerarse es la calificación del desempeño ya que es una de las etapas más importantes del estudio y es por esto que el analista debe definir el método que pondrá en práctica antes de empezar las observaciones.

#### <span id="page-24-0"></span>**2.1.1 Calificación del Desempeño**

Niebel & Freivalds (2004) sostuvieron que el tiempo requerido para ejecutar cada elemento del estudio depende de la habilidad y esfuerzo del operario y es por esto que el analista debe asignar una calificación justa e imparcial ya sea a cada observación o al ciclo completo. Mediante esta calificación, el observador evalúa la efectividad del operario en términos del desempeño de un operario calificado que ejecuta el mismo elemento. Este paso es uno de los más importantes del estudio y también el más sujeto a críticas ya que se basa en el juicio del analista y por esto es imposible obtener una consistencia perfecta en las calificaciones. Sin importar el método de calificación a utilizar, el juicio del observador es el criterio para determinar el factor de calificación.

Niebel & Freivalds (2004, p. 394) definen al operario calificado como "un operario con amplia experiencia que trabaja en las condiciones acostumbradas en la estación de trabajo, a un paso no demasiado rápido y no demasiado lento, sino representativo de uno que se puede mantener a lo largo del día". También menciona algunos métodos de calificación de desempeño, a continuación se detallan los más importantes.

#### <span id="page-24-1"></span>**2.1.1.1 Calificación por Velocidad**

La calificación por velocidad o rapidez es un método de evaluación del desempeño mediante el cual el observador asigna una calificación dependiendo de la velocidad con la cual el trabajador realiza una actividad. Se mide la efectividad del operario contra el concepto de un operario calificado que realiza el mismo trabajo. El tiempo que el operario calificado tarde en realizar una actividad específica, se considera "normal" y este tendrá una calificación de 100%, entonces una calificación de 110% indica que el operario a evaluar realiza la misma tarea en un tiempo menor y 90% indica que el mismo operario realiza dicha tarea en un mayor tiempo. (Niebel & Freivalds, 2004)

Luego de asignar la calificación para cada observación se procede a calcular el factor de calificación de velocidad que consiste en dividir calificación otorgada para el 100% que se considera una puntuación normal. El valor resultante será multiplicado por el tiempo observado y cronometrado para posteriormente calcular el tiempo normal.

El tiempo normal o básico representa aquel que se invertiría en ejecutar el elemento o actividad, a juicio del especialista, si el operario trabajara al ritmo estándar en vez de hacerlo a mayor velocidad. (Salazar López, 2012)

#### <span id="page-25-0"></span>**2.1.1.2 Sistema Westinghouse**

Este método consiste en que el observador considere cuatro factores para la evaluación del desempeño del operario. Estos factores son habilidad, esfuerzo, condiciones y consistencia. Niebel & Freivalds (2004) describen detalladamente cada uno de estos factores y presenta una tabla para cada factor, que enumera seis grados que representan un grado de competencia aceptable para la evaluación; estos son malo, aceptable, promedio, bueno excelente y superior con sus valores porcentuales equivalentes.

Niebel & Freivalds (2004) detallan los pasos a seguir luego de haber realizado las observaciones y cronometrado cada una de las actividades.

#### <span id="page-25-1"></span>**2.1.2 Cálculo del Tiempo Normal (TN)**

Luego de que el analista asigna el factor de calificación para cada elemento, procede a multiplicar esta calificación por el tiempo observado y así ajustar el tiempo medio observado (TO) para cada elemento ejecutado durante el estudio al tiempo normal (TN) que representa el tiempo que se invertiría en ejecutar el mismo elemento si el operario trabajara al ritmo estándar en vez de hacerlo a una velocidad ya sea mayor o menor. (Salazar López, 2012)

#### <span id="page-25-2"></span>**2.1.3 Asignación de Suplementos**

Arteaga Ramirez (2012) manifiesta que después de haber calculado los tiempos normales para cada actividad y para cada empleado, debe procederse a agregar suplementos.

Tomando en cuenta que este estudio se toma en un periodo relativamente corto y los elementos extraños se descartan para determinar el tiempo normal, debe añadirse un suplemento al tiempo normal para obtener el tiempo estándar justo que un trabajador pueda lograr de manera razonable. (Niebel & Freivalds, 2004)

Los suplementos son tiempos adicionales que se añaden al tiempo normal observado para de esta forma lograr calcular el verdadero tiempo que un operario tarda en realizar una tarea. Este aumento de tiempo se debe a la consideración de las necesidades de un trabajador al momento de realizar una actividad, es por eso que se toma en cuenta la fatiga y necesidades personales. (Leal Palacios, 2008)

Suplementos por descanso son aquellos valores que añaden al tiempo normal para que el trabajador tenga la oportunidad de reponerse de los efectos fisiológicos y psicológicos causados por la ejecución de determinado trabajo en determinadas condiciones y para que pueda atender a sus necesidades personales. (Oficina Internacional de Trabajo, 1996)

#### <span id="page-26-0"></span>**2.1.4 Cálculo del Tiempo Estándar (TS)**

Niebel & Freivalds (2004, p. 395) sostuvieron que "El tiempo requerido para un operario totalmente calificado y capacitado, trabajando a paso normal y realizando un esfuerzo promedio para ejecutar la operación se llama tiempo estándar (TS) de esa operación".

Los suplementos por fatiga y necesidades personales se ven reflejados en éste cálculo ya que se suman al tiempo normal para dar como resultado el tiempo estándar del ciclo de pedido.

Luego de calcular el tiempo estándar es posible para la empresa establecer un tiempo para las actividades que conforman el ciclo de pedidos, el cual facilitará la supervisión de éstas actividades y el establecimiento de estándares de calidad al momento de poner en marcha el procesamiento de pedidos.

Adicionalmente pueden aplicarse métodos que permitan analizar las actividades del ciclo de pedidos para identificar cuáles son las actividades críticas del procesamiento de pedidos de tableros de madera contrachapada y de esta forma reforzar el estudio de tiempos y movimientos con el fin de plantear soluciones que beneficien a la empresa.

### <span id="page-27-0"></span>**2.2 COEFICIENTE DE VARIACIÓN**

Anderson, Sweeney, & Williams (2008, p. 95) definen al coeficiente de variación como "una medida relativa de dispersión que expresa a la desviación estándar como un porcentaje de la media" y resulta útil para realizar una comparación de la variabilidad entre conjuntos de datos ya sean de igual o diferente unidad de medida.

El estudio de tiempos implica una separación de las operaciones en grupos de movimientos conocidos como elementos, es decir que cada elemento es cronometrado durante un número específico de observaciones. Con este antecedente se puede indicar que cada elemento equivale a una actividad y por ende que cada actividad tendrá su tiempo detallado en cada observación.

Luego de conocer estos tiempos, se puede utilizar en coeficiente de variación para comparar la variabilidad de cada una de las actividades con respecto a las otras y serán aquellas con mayor coeficiente de variación, las que se denominarán actividades críticas.

### <span id="page-27-1"></span>**2.3 DIAGRAMA CAUSA - EFECTO**

Según Pérez Velázquez (2011, p. 74) el diagrama causa-efecto "es una herramienta de análisis que permite obtener un cuadro, detallado y de fácil visualización, de las diversas causas que pueden originar un determinado efecto o problema". También se lo conoce con el nombre de su creador, el profesor japonés Kaoru Ishikawa (diagrama de Ishikawa), o como el "diagrama de espina de pescado" y es considerado útil para:

- Determinar las posibles causas de un problema.
- Agrupar estas causas en diferentes categorías o factores.

 Orientar las posteriores acciones correctoras hacia las causas identificadas, especialmente si se identifican las causas principales.

En definitiva, es una herramienta que fomenta el pensamiento creativo de los componentes de la empresa y el trabajo en equipo, aplicando estos principios al análisis de problemas en la organización. (Pérez Velázquez, 2011)

### <span id="page-28-0"></span>**2.4 GLOSARIO DE TÉRMINOS A EMPLEAR**

**Calificación de Velocidad:** Método para calificar en el que el analista mide la efectividad del operario contra el concepto de un operario calificado que realiza el mismo trabajo en un desempeño estándar. (Niebel & Freivalds, 2004)

**Coeficiente de Variación:** medida relativa de dispersión que expresa a la desviación estándar como un porcentaje de la media" y resulta útil para realizar una comparación de la variabilidad entre conjuntos de datos ya sean de igual o diferente unidad de medida. (Anderson, Sweeney, & Williams, 2008)

**Elemento:** grupos de movimientos en los cuales se divide una operación para facilitar su medición. (Niebel & Freivalds, 2004)

**Estudio de Tiempos:** método empleado para determinar con la mayor exactitud posible, partiendo de un número limitado de observaciones, el tiempo necesario para llevar a cabo una tarea determinada con arreglo a una norma de rendimiento preestablecido. (Meyers, 2000)

**Observador:** Analista que toma el estudio de tiempos de una operación dada. (Niebel & Freivalds, 2004)

**Organización Internacional del Trabajo:** es la institución mundial responsable de la elaboración y supervisión de las Normas Internacionales del Trabajo. Se creó el 11 de abril de 1919. (Sanz, 2013)

**Suplemento:** Un suplemento es el tiempo que se concede al trabajador con el objeto de compensar los retrasos, las demoras y elementos contingentes que son partes regulares de la tarea. (Niebel & Freivalds, 2004)

**Tiempo Estándar o Tipo:** El tiempo tipo o estándar es el tiempo que se concede para efectuar una tarea tomando en cuenta los suplementos por fatiga y necesidades básicas. (Niebel & Freivalds, 2004)

**Tiempo Normal:** El tiempo normal se define como el tiempo que demora el trabajador en realizar la actividad a ritmo cómodo con una velocidad estándar, sin ninguna demora por razones personales o circunstancias inevitables. (Meyers, 2000)

**Tiempo Observado:** Tiempo elemental de un ciclo, obtenido ya sea de manera directa o con la resta de observaciones sucesivas. (Niebel & Freivalds, 2004)

## **CAPÍTULO III: METODOLOGÍA**

<span id="page-29-0"></span>En este capítulo se detallan los métodos que serán utilizados para realizar el análisis del ciclo de pedidos de tableros de madera contrachapada, especificando cada una de las etapas que integran dichos métodos.

#### <span id="page-29-1"></span>**3.1 MÉTODO DE ESTUDIO DE TIEMPOS**

El estudio de tiempos es el procedimiento que se utiliza para medir el tiempo requerido por un trabajador calificado para realizar una tarea específica, trabajando a un nivel de desempeño normal. (Hodson, 2001)

A continuación se detallan los las etapas que conformarán el estudio de tiempos que se llevará a cabo en el Capítulo V.

#### <span id="page-29-2"></span>**3.1.1 Selección de Operarios e Identificación de Actividades**

La selección de los operarios que formarán parte del estudio se efectuará con la orientación del supervisor de área ya que es la persona más indicada para emitir un criterio sobre el desempeño de los trabajadores. De esta forma se identificará a los operarios que posean las características descritas en el Capítulo II.

Es importante también conocer con exactitud las actividades que forman parte del ciclo de pedidos y los movimientos que implican ya que estas serán divididas en grupos de movimientos, también llamados elementos, que facilitarán el cronometraje y el posterior análisis. La ejecución de cada elemento será cronometrada y registrada por lo tanto las divisiones se efectuarán tomando en cuenta que puedan ser cronometradas sin ningún problema.

El tiempo del ciclo será cronometrado desde que se recepta el pedido con su ingreso en el Enterprise Resourse Planing o Sistema de Planificación de Recursos Empresariales, ERP hasta que es entregado al cliente dentro de la compañía. Se realizará el análisis de los pedidos exprés que son aquellos que no sobrepasan los 100 metros lineales, con entrega el mismo día, que incluyan corte y cuyo pago sea en efectivo.

#### <span id="page-30-0"></span>**3.1.2 Selección del Método de Calificación de Desempeño**

Se evaluará el desempeño del operario mediante el método de calificación por velocidad ya que éste método se basa en la información observada, es decir el tiempo que el operario requiere para realizar una actividad.

Al realizar este tipo de evaluación, se debe tomar como base el concepto de un operador calificado y éste tendrá un desempeño "normal" con una calificación de 100% y con esto se podrá determinar, dependiendo del tiempo observado, cada una de las calificaciones. (Niebel & Freivalds, 2004)

Con el fin de realizar un análisis mayormente basado en cálculos matemáticos, se procederá a realizar 10 observaciones iniciales de operarios calificados siguiendo el concepto presentado en el Capítulo II. Se escogerá un solo operario para cada actividad y del promedio de éstas observaciones preliminares se obtendrá el tiempo que representará el 100% de calificación.

#### <span id="page-30-1"></span>**3.1.3 Recolección de la Información**

Antes de empezar a realizar las observaciones, es importante definir la cantidad necesaria para llevar a cabo el estudio, para lo cual se aplicarán conceptos estadísticos de población y muestra.

#### **3.1.3.1 Población y Muestra**

La población está determinada por el número aproximado de pedidos de madera contrachapada que se reciben en el lapso de un trimestre. Se tomó el número de pedidos exprés trimestrales durante el 2014 y en promedio Maderas S.A. recibió 79 pedidos de tableros de madera contrachapada con pagos en efectivo. Para determinar el tamaño de la muestra "n" se utilizará un intervalo de confianza del 95% y un error del 5%, además aplicará la fórmula presentada por Spiegel & Stephens (2005).

$$
n = \frac{Z_{\alpha}^{2} * N * p * q}{(i^{2} * (N-1)) + Z_{\alpha}^{2} * p * q}
$$
 (3-1)

Donde,

**n:** Tamaño de la muestra

**N:** Tamaño de la población

**Z:** Valor correspondiente a la distribución de Gauss  $z_{\alpha=0.05} = 1.96$ 

**p:** Probabilidad de ocurrencia del fenómeno, en caso de desconocerse (p= 0.5)

**q:** 1-p

**i:** error que se prevé cometer

$$
n = \frac{(1.96)^2 * 0.5 * 0.5 * 79}{((0.05)^2 * (79 - 1)) + 1.96^2 * 0.5 * 0.5} = 65.66 \approx 66
$$
 (3-2)

Calcular el tamaño de la muestra nos permite realizar el estudio de tiempos con la seguridad de que el número de observaciones representan al total de pedidos procesados en el lapso tres meses. Mediante la ecuación (3-2) se logró determinar que partiendo de una población de 79 pedidos trimestrales de tableros de madera contrachapada, se procederá a realizar 66 observaciones que implicarán el cronometraje de las actividades del ciclo de pedidos para luego aplicar los métodos descritos en el Capítulo II. Se tomó el número de pedidos en un trimestre ya que se estima que ese será el tiempo necesario para recolectar el total de datos requeridos.

#### **3.1.3.2 Medición de Tiempos**

Se efectuará utilizando un cronómetro que registrará los minutos, segundos y centisegundos para cada elemento. Como se explicó anteriormente se realizarán 10 observaciones iniciales con el fin de facilitar la calificación del desempeño. Posteriormente se ejecutarán las 66 observaciones obtenidas del cálculo de la muestra, es decir que se medirá el tiempo del ciclo de pedidos de tableros de madera contrachapada 66 veces mediante el método de cronometraje de regresos a cero. Éste método implica que luego de medir un elemento se reiniciará el cronómetro para medir el siguiente.

Después de obtener los datos de las observaciones realizadas se procederá a asignar las calificaciones correspondientes mediante el método de calificación por velocidad.

#### <span id="page-32-0"></span>**3.1.4 Calificación por Velocidad**

Éste método de calificación se basa en la velocidad con la que un operario realiza una tarea en comparación al concepto de un operario calificado. Es por esto que mediante las observaciones iniciales se puede obtener el tiempo promedio en el cual un operador calificado realiza una actividad a un ritmo de trabajo normal para de ésta forma realizar una comparación más precisa. Luego de realizar las observaciones necesarias para completar el estudio, se procederá a calificar dependiendo de cuál es el incremento o disminución porcentual del tiempo con respecto al que tiene la calificación de 100%. Para esto se aplicará la fórmula de variación porcentual.

$$
Variación por centual = \frac{Valor actual - Valor inicial}{Valor inicial} * 100 \qquad (3-3)
$$

Donde,

**Valor actual:** Tiempo Observado (TO)

**Valor inicial:** Tiempo del Operado Calificado (TOC)

**Variación porcentual**: Porcentaje de aumento o disminución entre el valor actual y el inicial.

De esta forma se logrará asignar una calificación, ya sea por encima o por debajo de 100, basada en el porcentaje de cambio. A continuación se muestra un ejemplo de la aplicación de la ecuación (3-3) para facilitar su explicación.

Si el tiempo observado es 2,51 minutos y el tiempo del operador calificado es 2,30 minutos el cálculo sería el siguiente:

$$
Variación porcentual = \frac{2,51-2,30}{2,30} * 100 = 9,13\% \tag{3-4}
$$

Debe tomarse en cuenta que el tiempo observado es mayor que el tiempo del operador calificado y por lo tanto la variación porcentual es positiva, de lo contrario sería negativa.

$$
Variación por centual = \frac{2, 12 - 2, 30}{2, 30} * 100 = -7,83\% \tag{3-5}
$$

El analista antes de realizar los cálculos ya se encuentra al tanto de si es un aumento o una disminución porcentual, con el simple hecho de observar los tiempos. El objetivo de éste cálculo es simplemente conocer el valor de la variación, independientemente del signo que posea, es por esto que se utilizarán sus valores absolutos.

Es importante recordar que a mayor velocidad se otorgará una mayor calificación y a menor velocidad una calificación menor; entonces si el tiempo observado es mayor que el tiempo del operador calificado, del 100% se restará el valor absoluto del porcentaje de variación y si el tiempo observado es menor que el tiempo del operador calificado, al 100% se sumará el valor absoluto del porcentaje de variación. De ésta forma se obtendrán las calificaciones por desempeño basadas en la velocidad.

#### **3.1.4.1 Factor de Calificación**

Es la última etapa del proceso de calificación y se obtiene dividiendo la calificación otorgada o valor atribuido para el factor de ritmo estándar que equivale a 100%. Su cálculo se efectúa a través de la siguiente fórmula:

$$
FC = \frac{Valor Artibuido}{Valor Estándar}
$$
 (3-6)

Donde,

**FC:** Factor de calificación

**Valor Atribuido=** Calificación del desempeño expresada como porcentaje

**Valor Estándar=** Factor de ritmo estándar (Para el caso de estudio equivale al 100%)

Para el ejemplo antes mencionado, donde el tiempo del operario calificado es 2,30, si el tiempo observado es 2,51 minutos y la variación porcentual es 9,13% entonces la calificación será del 90,87% (100% - 9,13%) ya que el tiempo observado es mayor al tiempo establecido y el factor de calificación será 0,9087. Si el tiempo observado es 2,12 minutos y la variación porcentual es 7,83% (100% + 7,83%) entonces la calificación será 107,83% ya que el tiempo observado es menor al tiempo establecido y el factor de calificación será 1,0783.

Niebel & Freivalds (2004, p. 395) sostuvieron que "El principio básico al calificar el desempeño es ajustar el tiempo medio observado (TO) para cada elemento ejecutado durante el estudio al tiempo normal (TN) que requeriría el operario calificado para realizar el mismo trabajo".

#### <span id="page-34-0"></span>**3.1.5 Cálculo del Tiempo Normal**

El tiempo normal se define como el tiempo que demora el trabajador en realizar la actividad a ritmo cómodo con una velocidad estándar, sin ninguna demora por razones personales o circunstancias inevitables. (Meyers, 2000). La fórmula para el cálculo del tiempo normal es la siguiente:

$$
TN = TO \times FC \tag{3-7}
$$

Donde,

**TN:** Tiempo normal

**TO:** Tiempo observado

**FC:** Factor de calificación de la velocidad del operario (Calificación expresada como porcentaje / 100% )

Después de haber calculado los tiempos normales para cada actividad se procederá a agregar suplementos

#### <span id="page-34-1"></span>**3.1.6 Asignación de Suplementos**

En esta etapa del estudio se asignan suplementos al cálculo del tiempo para tomar en cuenta las muchas interrupciones, demoras y disminuciones en el paso causadas por fatiga en toda tarea asignada. Los analistas deben proporcionar un suplemento si el estándar obtenido ha de ser justo y fácil de cumplir por un trabajador promedio a un paso normal y constante. (Niebel & Freivalds, 2004)

Se conoce como suplementos al porcentaje de tiempo adicional que se añade al tiempo normal para que el operario pueda ocuparse de sus necesidades personales e incluye también otros factores que afecten el desenvolvimiento del trabajador al momento de realizar una actividad, por ejemplo la fatiga. (Salazar López, 2012)

| Tabla de Suplementos o Tolerancias (Oficina Internacional del Trabajo) |       |
|------------------------------------------------------------------------|-------|
| <b>SUPLEMENTOS CONSTANTES</b>                                          |       |
| 1.- Tolerancias Personales                                             | 5 %   |
| 2.- Tolerancia Básicas por Fatiga                                      | 4 %   |
| <b>SUPLEMENTOS VARIABLES</b>                                           |       |
| 1. Tolerancias por estar de Pie                                        | 2 %   |
| 2. Tolerancias por posición no Normal:                                 |       |
| a. Ligeramente Molesta                                                 | $0\%$ |
| b. Molesta (cuerpo encorvado)                                          | 2 %   |
| c. Muy Molesta (acostado, extendido)                                   | 7 %   |
| 3. Alumbrado Deficiente                                                |       |
| a. Ligeramente Inferior a lo Recomendado                               | $0\%$ |
| b. Muy Inferior                                                        | 2 %   |
| c. Sumamente Inadecuado                                                | 5 %   |
| 4. Atención Estricta:                                                  |       |
| a. Trabajo Moderadamente Fino                                          | $0\%$ |
| b. Trabajo Fino o de Gran Cuidado                                      | 2 %   |
| c. trabajo Muy Fino o Muy Exacto                                       | 5 %   |
| 5. Nivel de Ruido                                                      |       |
| a. Continuo                                                            | $0\%$ |
| b. Intermitente Fuerte                                                 | 2 %   |
| c. Intermitente Muy Fuerte                                             | 5 %   |
| d. De alto Volumen fuerte                                              | 5 %   |
| 6. Esfuerzo Mental                                                     |       |
| a. Proceso Moderadamente Complicado                                    | $1\%$ |
| b. Proceso Complicado o que Requiere Amplia Atención                   | 4 %   |
| c. Muy Complicado                                                      |       |
| 7. Monotonía:                                                          |       |
| a. Escasa                                                              | $0\%$ |
| b. Moderada                                                            | 1 %   |
| c. Excesiva                                                            | 4 %   |
| 8. Tedio:                                                              |       |
| a. Algo tedioso                                                        | $0\%$ |
| b. Tedioso                                                             | 2 %   |
| c. Muy tedioso                                                         | 5 %   |

<span id="page-35-0"></span>**Tabla 3.1 Suplementos Recomendados por la OIT**

*Fuente: Niebel & Freivalds (2004)*

L,
La Oficina Internacional del Trabajo es la secretaría permanente de la Organización Internacional de Trabajo (OIT), y esta cuenta con valores tabulados para diversas condiciones de trabajo, para obtener factores de suplemento adecuados y un sistema de puntos más detallado. Para usar esta tabla, el analista debe determinar los factores de suplemento para cada elemento del estudio y después sumar los valores para obtener el suplemento por fatiga global. (Niebel & Freivalds, 2004)

## **3.1.7 Cálculo del Tiempo Estándar**

El tiempo estándar es el tiempo requerido para que un operario trabajando a ritmo normal lleve a cabo una operación. Este es igual tiempo normal más las tolerancias o suplementos. (Meyers, 2000)

$$
TS = TN x (1 + Supplemento)
$$
 (3-8)

Luego de calcular el tiempo estándar para el ciclo, la empresa contará con un tiempo establecido de duración del procesamiento de pedidos, lo cual le permitirá establecer estándares de tiempo al realizar una actividad y una mayor facilidad de supervisión ya que se contará con la información necesaria para saber si un operario está trabajando o no a un ritmo normal.

## **3.2 MÉTODOS DE ANÁLISIS DE LAS ACTIVIDADES**

Después de haber culminado con el estudio de tiempos, se procederá a analizar las actividades del ciclo de pedidos en base a los datos recopilados para posteriormente identificar las actividades críticas a través del coeficiente de variación.

## **3.2.1 Coeficiente de Variación**

Con la ayuda de este estadístico se determinará las actividades críticas del ciclo de pedidos pues cuanto más elevado sea éste valor, más dispersión o variabilidad tienen los datos. Si se calcula el coeficiente de variación para cada elemento se podrá determinar cuáles son aquellos cuyos tiempos varían más con respecto a la media, es decir que no están siendo efectuados de una forma estandarizada, lo cual puede ocurrir por distintos factores.

Aquellas actividades o elementos con mayor coeficiente de variabilidad serán las que se denominarán críticas y en éstas se centrará el posterior análisis. Anderson, Sweeney, & Williams (2008) manifiestan que el coeficiente de variación se calcula mediante la siguiente fórmula:

$$
CV = \left(\frac{Desviación estándar}{Media}x100\right)\%
$$
\n(3-9)

## **3.2.2 Diagrama Causa – Efecto**

Se realizará este diagrama para obtener las causas que provocan retraso en las actividades. Se empieza determinando el problema principal, después se ubican las actividades para luego mediante las ramificaciones del diagrama, se determina sus causas.

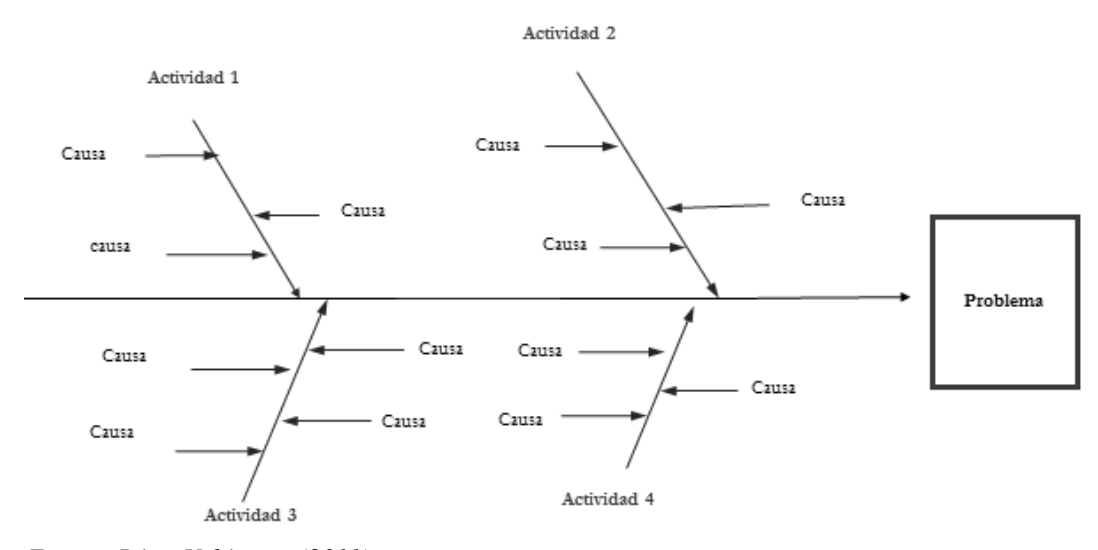

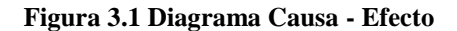

## **3.3 TIPOS DE VARIABLES**

Para la realización de este trabajo se utilizarán variables cuantitativas discretas continuas. Las variables cuantitativas están presentes en el desarrollo de la matriz de tiempo, siendo cuantitativas discretas las variables con valores cerrados, para este caso el número de observaciones cronometradas mientras que las cuantitativas continuas son los tiempos en los que se incurren.

*Fuente: Pérez Velázquez (2011)*

# **CAPÍTULO IV: ANÁLISIS DE LA SITUACIÓN ACTUAL**

Éste capítulo incluye una descripción de las actividades logísticas de la compañía además de las actividades que conforman del ciclo de pedidos actual de tableros de madera contrachapada de Maderas S.A.

## **4.1 ACTIVIDADES LOGÍSTICAS DE LA EMPRESA**

A continuación se detalla algunas de las principales actividades logísticas de MADERAS S.A. Se incluirán sólo aquellas que se relacionan directamente con el ciclo de pedidos de tableros de madera.

# **4.1.1 Procesamiento de Pedidos**

Se origina al momento en que se emite una orden de pedido por parte del departamento de ventas y llega a su fin cuando el pedido es entregado al cliente. Está representado por el número de actividades que conforman el ciclo de pedidos del cliente.

#### **4.1.2 Manejo de Inventarios**

Tiene como objetivo principal proporcionar la disponibilidad requerida de los productos solicitados por los clientes. Los inventarios están constituidos principalmente por todos los tipos de tableros que son los de mayor rotación.

## **4.1.3 Servicio al Cliente**

El servicio al cliente es una de las herramientas de marketing más importante y diferenciadora en la actualidad. Es el conjunto de actividades y acciones interrelacionadas que ofrece una empresa en cada una de sus áreas a un cliente con el fin de satisfacer sus necesidades.

MADERAS S.A. maneja una política de servicio al cliente totalmente enfocado en conocer los requerimientos específicos del mismo y asesorarlo para que obtenga el producto que necesita y en el momento en que lo necesita.

## **4.1.4 Mantenimiento de la información**

La gestión de la información abarca el almacenamiento, el tratamiento y el análisis de datos necesarios para desarrollar la planificación y el control, lo cual da soporte a todo el sistema logístico.

Para el caso de MADERAS S.A. se utiliza el sistema JD Edwards Enterprise One de Oracle que es una suite de software de planificación de recursos empresariales completo con aplicaciones integradas que combina valor empresarial, tecnología basada en estándares y profunda experiencia del sector en una solución de negocio con un bajo coste total de propiedad.

#### **4.2 CICLO DE PEDIDO ACTUAL**

Para realizar el análisis del ciclo de pedido de tableros de madera contrachapada, es necesario conocer las actividades que se desarrollan actualmente para procesar un pedido.

## **4.2.1 Recepción del pedido**

Para realizar un pedido el cliente se comunica con los vendedores quienes se encargan de asesorar respecto al tipo de madera que se debe comprar y entregar información de los productos.

El vendedor verifica la disponibilidad de existencias en bodega, en esta etapa pueden ocurrir tres situaciones:

 No hay mercadería: Se deja todo el pedido como pendiente y se le asigna una fecha de entrega de acuerdo al tiempo en que se traslade la mercadería de las distribuidoras.

 Existencia parcial: Se factura la cantidad disponible y el resto del pedido se trata como pendiente asignándole fecha de entrega.

Existencia total: Se factura todo el pedido

Después de revisar las existencias se verifican las condiciones para la venta, en esta etapa se verifica si el cliente es nuevo o posee crédito, se indica al cliente las formas de pago que acepta la empresa y se le informa acerca de descuento por pagos en efectivo; también se solicita al cliente las medidas específicas que requiere en sus tableros para posteriormente proceder con el corte.

El vendedor ingresa el pedido, sus especificaciones y los datos del cliente para luego de la respectiva verificación se emita la orden de pedido la misma que especifica los requerimientos del cliente así como la forma de pago. El vendedor imprime tres hojas de pedido y las entrega al cliente.

### **4.2.2 Transmisión del pedido**

Ocurre de dos formas, mediante el software utilizado por la empresa llamado JD Edwards y mediante el traslado de las hojas de pedido a caja para proceder con el cobro.

JD Edwards EnterpriseOne es un ERP que la empresa utiliza para gestionar sus procesos mediante el ingreso de los datos de cada pedido y el uso de ésta información a lo largo del ciclo de pedidos.

## **4.2.3 Cobro del pedido**

El encargado de caja es quien recepta la orden de pedido y verifica los datos contenidos en la misma, el cliente realiza el pago ya sea mediante tarjeta de crédito, efectivo, cheque o transferencia bancaria. Cada una de las formas de pago tiene un procedimiento diferente y por lo tanto tienen duración diferente. Para nuestro caso de estudio se consideraran pagos en efectivo.

Una vez realizado el cobro, se entrega dos hojas de pedido al encargado de bodega, lo que indica que ya fue cancelada la orden y el operario de caja conserva una.

## **4.2.4 Segunda transmisión del pedido**

El encargado de caja entrega las hojas de pedido y las medidas de corte al área de bodega donde se procede con el corte de la madera según las especificaciones dadas.

#### **4.2.5 Alistamiento del pedido**

El encargado de bodega verifica en el sistema que el pago del pedido este realizado y conserva una de las dos hojas de pedido, para luego localizar y trasladar la madera al área de corte. Se entregan las medidas al encargado de corte, quien procede acorde con las especificaciones indicadas por el cliente. En caso de no existir cortes pendientes el corte se realiza inmediatamente, de lo contrario el cliente deberá esperar hasta que los pedidos anteriores sean cortados.

# **4.2.6 Tercera transmisión del pedido**

El encargado de bodega entrega la última hoja de pedido al área de despacho donde se procede a la facturación y entrega de la mercadería.

## **4.2.7 Facturación**

Se elabora la factura, y posteriormente el encargado de bodega verifica que el pedido cumpla las especificaciones dadas para luego efectuar la entrega al cliente.

# **4.2.8 Despacho**

Se efectúa la entrega del pedido al cliente.

La ilustración 4 muestra que del 100% del tiempo que toma completar el ciclo de pedidos exprés de madera contrachapada, aproximadamente el 69,34% del tiempo se atribuye al alistamiento del pedido que incluye el corte de la madera.

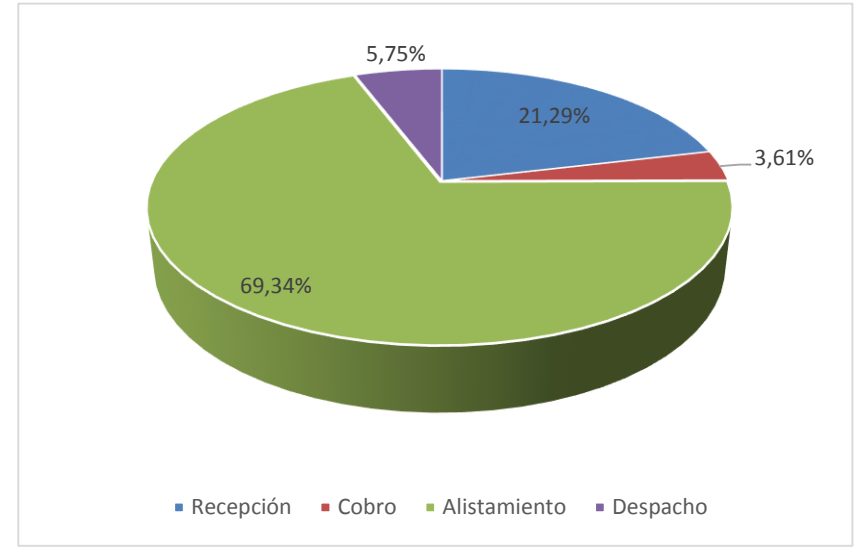

 **Figura 4.1 Porcentaje de Tiempo Empleado en cada Actividad**

 *Fuente: Maderas S.A.*

# **CAPÍTULO V: APLICACIÓN DE LA METODOLOGÍA**

En éste capítulo se efectuará el análisis del ciclo de pedidos de tableros de madera contrachapada mediante los métodos detallados en el Capítulo III.

# **5.1 APLICACIÓN DEL MÉTODO DE ESTUDIO DE TIEMPOS**

Se procede a completar las etapas del Método de Estudio de Tiempos, previamente detalladas en el Capítulo III.

## **5.1.1 División de las Actividades en Elementos**

En el Capítulo IV se realizó una descripción de las actividades del ciclo de pedido. Con el objetivo de facilitar el cronometraje, se dividen las actividades en elementos o grupos de movimientos.

#### **5.1.1.1 Elementos en la Recepción del pedido**

- Ingreso al ERP
- Verificar existencias de inventario
- Verificar condiciones para la venta
	- o Detalle de forma de pago
	- o Crédito del cliente
- Digitar pedido
- Digitar datos del cliente
- Verificar el pedido
- Entregar orden pedido
	- o Imprimir orden de pedido (3 copias)
	- o Entregar al cliente

## **5.1.1.2 Elementos en el Cobro del Pedido**

- Recepción de hoja de pedido
	- o Receptar hoja entregada por el cliente
- o Dividir las hojas para entregar a bodega
- Digitar orden de pedido
	- o Digitar nuevo código
	- o Esperar
- Verificar datos de la orden
	- o Verificar valores
	- o Verificar forma de pago
- Recaudación
	- o Recibir dinero
	- o Contar dinero
	- o Entregar la diferencia al cliente (en caso de haberla)
	- o Guarda en caja
- Transmisión de orden a bodega
	- o Entrega orden de pedido a bodega y facturación

## **5.1.1.3 Elementos en el Alistamiento del pedido**

- Verificación del pago
- Localización de la mercadería
	- o Buscar mercadería en almacén
	- o Colocar en montacargas
- Traslado de la mercadería hacia el área de corte
- Corte
	- o Revisión del pedido (Encargado de corte)
- Traslado de pedido al área de despacho

#### **5.1.1.4 Elementos en el Despacho del pedido**

- Elaboración de factura
- Verificación de la mercadería
	- o Revisión de la mercadería por parte del cliente
- Firmar factura
- Entregar pedido al cliente

# **5.1.2 Datos Obtenidos**

Luego del cronometraje se obtuvo los tiempos para cada actividad. El Anexo 1 contiene el tiempo observado para cada elemento. A continuación se muestra los tiempos promedio para cada actividad basados en los tiempos observados.

| Recepción del Pedido     |                                      |                                                                                |        |                                                         |                                         |                                          |                                                                        |
|--------------------------|--------------------------------------|--------------------------------------------------------------------------------|--------|---------------------------------------------------------|-----------------------------------------|------------------------------------------|------------------------------------------------------------------------|
| <b>Ingreso</b><br>al ERP | <b>Verificar</b><br>de<br>Inventario | <b>Verificar</b><br><b>Existencias Condiciones Digitar</b><br>para la<br>Venta | Pedido | <b>Digitar</b><br><b>Datos</b><br>del<br><b>Cliente</b> | <b>Verificar</b><br>el<br><b>Pedido</b> | <b>Entregar</b><br>Orden<br>de<br>Pedido | Tiempo<br><b>Observado</b><br><b>Promedio</b><br><b>Total</b><br>(min) |
| 0,09                     | 2,64                                 | 2,67                                                                           | 3.15   | 2,75                                                    | 0,20                                    | 1.46                                     | 12,96                                                                  |

 **Tabla 5.1 Tiempo Observado Promedio de Recepción del Pedido**

La tabla 5.1 muestra que, en promedio, el tiempo total observado para la actividad de recepción del pedido es de 12,96 minutos.

|                                    | Cobro del Pedido                     |                                          |             |                                                      |                                                           |  |  |  |  |
|------------------------------------|--------------------------------------|------------------------------------------|-------------|------------------------------------------------------|-----------------------------------------------------------|--|--|--|--|
| Recepción<br>de Orden de<br>Pedido | <b>Digitar</b><br>Código de<br>Orden | <b>Verificar</b><br>Datos de la<br>Orden | Recaudación | Transmisión de Observado<br>Orden a<br><b>Bodega</b> | <b>Tiempo</b><br><b>Promedio</b><br><b>Total</b><br>(min) |  |  |  |  |
| 0,09                               | 0.18                                 | 0,28                                     | 1,55        | 0,09                                                 | 2,20                                                      |  |  |  |  |

 **Tabla 5.2 Tiempo Observado Promedio de Cobro del Pedido**

La tabla 5.2 muestra que, en promedio, el tiempo total observado para la actividad de cobro del pedido es de 2,20 minutos.

 **Tabla 5.3 Tiempo Observado Promedio de Alistamiento del Pedido**

|                         | Alistamiento del Pedido             |                                               |       |                                                        |                                                                               |  |  |  |  |
|-------------------------|-------------------------------------|-----------------------------------------------|-------|--------------------------------------------------------|-------------------------------------------------------------------------------|--|--|--|--|
| Verificación<br>de Pago | Localización<br>de la<br>Mercadería | Traslado de<br>Mercadería al<br>Área de Corte | Corte | Traslado de<br>Pedido al<br>Área de<br><b>Despacho</b> | <b>Tiempo</b><br><b>Observado</b><br><b>Promedio</b><br><b>Total</b><br>(min) |  |  |  |  |
| 0,17                    | 6.80                                | 5,69                                          | 24,88 | 4,66                                                   | 42,20                                                                         |  |  |  |  |

La tabla 5.3 muestra que, en promedio, el tiempo total observado para la actividad de alistamiento del pedido es de 42,20 minutos. El alistamiento del pedido es la actividad que tiene mayor duración en el procesamiento del pedido.

|                           | Despacho del Pedido              |                                      |                                                                        |  |  |  |  |
|---------------------------|----------------------------------|--------------------------------------|------------------------------------------------------------------------|--|--|--|--|
| Elaboración de<br>Factura | Verificación de la<br>Mercadería | <b>Entregar Pedido al</b><br>cliente | <b>Tiempo</b><br><b>Observado</b><br>Promedio<br><b>Total</b><br>(min) |  |  |  |  |
| 1,78                      | 0,84                             | 0,88                                 | 3,50                                                                   |  |  |  |  |

 **Tabla 5.4 Tiempo Observado Promedio de Despacho del Pedido**

La tabla 5.4 muestra que, en promedio, el tiempo total observado para la actividad de despacho del pedido es de 3,50 minutos. Las tablas anteriores muestran los tiempos promedio observados para cada actividad y con esos datos se puede calcular que el tiempo promedio total del ciclo en el caso de tableros de madera contrachapada es de 60,86 minutos.

**Figura 5.1 Tiempo Observado de Ciclo de Pedido**

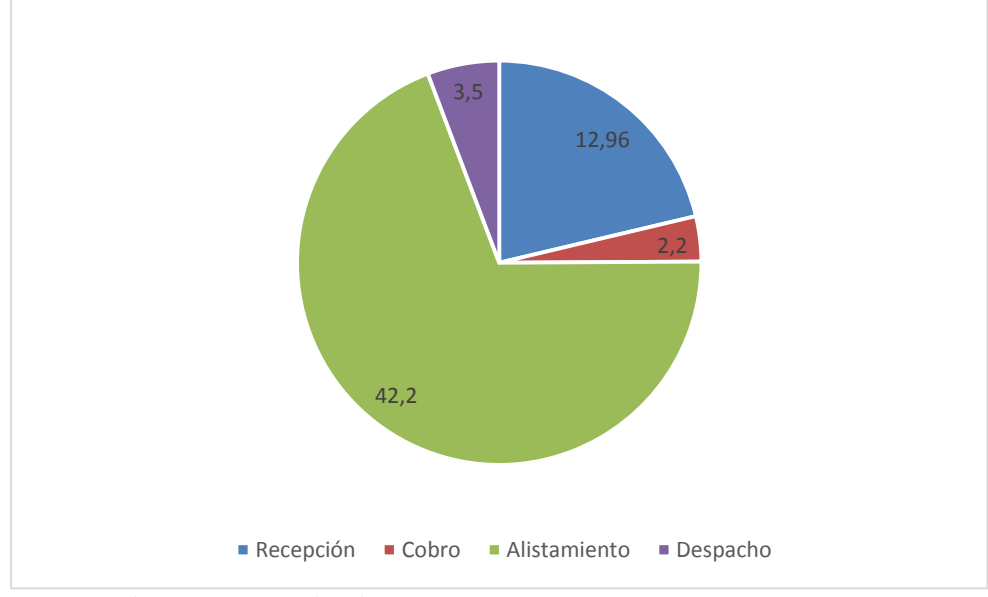

*Fuente: Observaciones realizadas*

### **5.1.3 Calificación del Desempeño**

Se efectuó usando el método de calificación por velocidad, realizando 10 observaciones preliminares en condiciones normales para determinar el tiempo promedio que invierte un operario calificado en realizar cada elemento y tendrá calificación de 100%.

| Actividad /<br>Observación                    |               | $\overline{2}$ | $\mathbf{3}$                                      | $\overline{\mathbf{4}}$ | 5    | 6           | 7    | 8    | 9           | 10   | Promedio<br>(min) |
|-----------------------------------------------|---------------|----------------|---------------------------------------------------|-------------------------|------|-------------|------|------|-------------|------|-------------------|
| <b>Ingreso ERP</b>                            |               | $0.09$ 0.11    | 0.11                                              | $0,08$ 0.07             |      | $0,09$ 0.09 |      | 0,06 | $0.08$ 0.08 |      | 0,09              |
| <b>Verificar Existencias</b><br>de Inventario |               |                | 1,76 2,08 2,20 1,95 2,35 2,10 2,67 3,00 2,91 1,98 |                         |      |             |      |      |             |      | 2,30              |
| <b>Verificar Condiciones</b><br>para la Venta |               |                | 2,81 2,80 2,61 2,72 2,66 2,98 1,99 2,51 2,78 1,86 |                         |      |             |      |      |             |      | 2,57              |
| <b>Digitar Pedido</b>                         |               |                | 2,60 2,79 2,67 2,98 2,81 2,89 3,26 2,79 2,97      |                         |      |             |      |      |             | 3.33 | 2,91              |
| <b>Digitar Datos del</b><br><b>Cliente</b>    |               |                | 2,65 2,69 2,99 2,50 2,79 2,50 3,09 2,57 2,27 1,97 |                         |      |             |      |      |             |      | 2,60              |
| Verificar el Pedido                           | $0.21 \ 0.17$ |                | 0.18                                              | 0.20                    | 0,20 | 0,17        | 0.20 | 0.20 | 0.19 0.17   |      | 0,19              |
| <b>Entregar Orden de</b><br>Pedido            |               | 1.31 1.47      | 1,21 1,53 1,42 1,49 1,54 1,53 1,32 1,49           |                         |      |             |      |      |             |      | 1,43              |

**Tabla 5.5 Estimación del Tiempo Promedio Base del Operario Calificado – Recepción del Pedido**

La columna Promedio de la Tabla 5.5, muestra los tiempos que poseen el 100% de la calificación otorgada. Lo mismo sucederá con las actividades subsiguientes.

| Actividad /<br>Observación              |      | 2    | 3    | $\overline{\mathbf{4}}$ | 5                                  | 6    | 7    | 8    | 9    | 10   | Promedio<br>(min) |
|-----------------------------------------|------|------|------|-------------------------|------------------------------------|------|------|------|------|------|-------------------|
| Recepción de<br>Orden de Pedido         | 0.08 | 0.09 | 0.07 | 0.08                    | 0,10                               | 0,09 | 0.09 | 0.07 | 0.07 | 0.09 | 0,08              |
| Digitar Código de<br>Orden              | 0.15 | 0.13 |      |                         | $0,14$ $0,15$ $0,14$ $0,16$ $0,13$ |      |      | 0,14 | 0.12 | 0.14 | 0,14              |
| Verificar Datos de<br>la Orden          | 0.24 | 0.29 |      | $0,26$ $0,32$ $0,31$    |                                    | 0,27 | 0,33 | 0.25 | 0.29 | 0.24 | 0,28              |
| <b>Recaudación</b>                      | 1.27 | 1.72 | 1.47 | 1.21                    | 1,94                               | 1,39 | 1,37 | 1.79 | 1.46 | 1.72 | 1,53              |
| <b>Transmisión de</b><br>Orden a Bodega | 0.09 | 0.09 | 0.10 | 0.08                    | 0,09                               | 0,09 | 0.10 | 0.08 | 0.09 | 0.08 | 0,09              |

**Tabla 5.6 Estimación del Tiempo Promedio Base del Operario Calificado – Cobro del Pedido**

| Actividad /<br>Observación                | 1     | $\overline{2}$ | 3     | $\overline{\mathbf{4}}$ | $5\overline{)}$ | 6     | 7     | 8     | 9     | 10    | Promedio<br>(min) |
|-------------------------------------------|-------|----------------|-------|-------------------------|-----------------|-------|-------|-------|-------|-------|-------------------|
| Verificación<br>de Pago                   | 0,17  | 0,20           | 0,18  | 0,18                    | 0,17            | 0,19  | 0,21  | 0,17  | 0,18  | 0,17  | 0,18              |
| Localización<br>de la<br>Mercadería       | 5,47  | 6,21           | 6,76  | 5,73                    | 5,79            | 7,04  | 5,81  | 6,31  | 5.76  | 6.47  | 6,13              |
| <b>Traslado al</b><br>Area de             | 5,27  | 4,94           | 5,65  | 6,21                    | 5,44            | 5,60  | 6,64  | 5,83  | 6,01  | 4.96  | 5,66              |
| Corte<br>Corte                            | 21,57 | 19.78          | 24,21 | 25,31                   | 18,45           | 27,28 | 19,82 | 27,86 | 23,87 | 32,26 | 24,04             |
| Traslado al<br>Area de<br><b>Despacho</b> | 4,39  | 5,29           | 3.91  | 5,31                    | 3,81            | 4,96  | 3,97  | 5,31  | 5,23  | 4,26  | 4,64              |

**Tabla 5.7 Estimación del Tiempo Promedio Base del Operario Calificado – Alistamiento del Pedido**

**Tabla 5.8 Estimación del Tiempo Promedio Base del Operario Calificado – Despacho del Pedido**

| Actividad /<br>Observación |      | 3                 | $\boldsymbol{4}$                                  | 5    | 6                        | 7 | 8              | -9 | 10   | Promedio<br>(min) |
|----------------------------|------|-------------------|---------------------------------------------------|------|--------------------------|---|----------------|----|------|-------------------|
| Elaboración de             |      |                   |                                                   |      |                          |   |                |    |      |                   |
| <b>Factura</b>             |      |                   | 1,76 2,11 1,94 1,47 1,95 1,43 1,54 2,19 1,37 1,54 |      |                          |   |                |    |      | 1.73              |
| Verificación de la         |      |                   |                                                   |      |                          |   |                |    |      |                   |
| Mercadería                 | 0.64 | $0.80 \quad 0.90$ | 0.77                                              | 1.00 | 0,95 0,64 0,87 0,97 0,72 |   |                |    |      | 0,83              |
| <b>Entrega de Pedido</b>   |      |                   |                                                   |      |                          |   |                |    |      |                   |
| al Cliente                 | 0.89 | 0.65              | 0.70                                              | 0.83 | 0.87                     |   | 0.69 0.99 0.87 |    | 0.89 | 0,81              |

Luego de obtener estos tiempos se procede con la calificación por velocidad del desempeño. Se calcula la variación porcentual entre el tiempo promedio base y el tiempo observado de cada elemento para asignar una calificación mayor, menor o igual a 100% y obtener el factor de calificación y posteriormente el tiempo normal (Véase Anexo 1).

#### **5.1.4 Cálculo del Tiempo Normal**

Como se muestra en el Capítulo III, el tiempo normal es el tiempo que demora el trabajador en realizar una actividad a ritmo cómodo con una velocidad estándar, sin demoras por causas personales o circunstancias inevitables. Se obtiene multiplicando el factor de calificación (valor atribuido/valor estándar) por el tiempo observado. El Anexo 1 muestra la calificación asignada para cada observación y la multiplicación que da como resultado el tiempo normal para cada elemento. A continuación se presentan los tiempos normales promedio calculados.

| Recepción del Pedido                | <b>Tiempo Normal</b><br>Promedio (min) |  |  |  |  |
|-------------------------------------|----------------------------------------|--|--|--|--|
|                                     |                                        |  |  |  |  |
| <b>Ingreso ERP</b>                  | 0,08                                   |  |  |  |  |
| Verificar Existencias de Inventario | 2,10                                   |  |  |  |  |
| Verificar Condiciones para la       |                                        |  |  |  |  |
| Venta                               | 2.42                                   |  |  |  |  |
| Digitar Pedido                      | 2,78                                   |  |  |  |  |
| Digitar Datos del Cliente           | 2,49                                   |  |  |  |  |
| Verificar el Pedido                 | 0,18                                   |  |  |  |  |
| <b>Entregar Orden de Pedido</b>     | 1,43                                   |  |  |  |  |
| <b>Tiempo Normal Total</b>          | 11,48                                  |  |  |  |  |
|                                     |                                        |  |  |  |  |

 **Tabla 5.9 Tiempo Normal de Recepción de Pedidos**

La tabla 5.9 muestra el tiempo normal promedio para cada elemento que en conjunto forman la etapa de recepción de pedido y tiene una duración de 11,48 minutos. Es importante destacar que éste tiempo no contempla aún las demoras por fatiga o necesidades personales del trabajador ya que para eso se requiere el uso de los suplementos recomendados por la Oficina Internacional del Trabajo.

| Cobro del Pedido                 | <b>Tiempo Normal</b><br>Promedio (min) |
|----------------------------------|----------------------------------------|
| Recepción de Orden de Pedido     | 0,08                                   |
| Digitar Código de Orden          | 0,12                                   |
| Verificar Datos de la Orden      | 0,27                                   |
| <b>Recaudación</b>               | 1,46                                   |
| Transmisión de Orden a<br>Bodega | 0.09                                   |
| <b>Tiempo Normal Total</b>       | 2.02                                   |

 **Tabla 5.10 Tiempo Normal de Cobro del Pedido**

La tabla 5.10 presenta el tiempo normal promedio resultante para cada elemento que conforma el cobro del pedido y cuyo tiempo es de 2,02 minutos obviando el cálculo de los suplementos.

| Alistamiento del Pedido              | <b>Tiempo Normal</b><br>Promedio (min) |  |  |  |  |
|--------------------------------------|----------------------------------------|--|--|--|--|
| Verificación de Pago                 | 0,18                                   |  |  |  |  |
| Localización de la Mercadería        | 5,95                                   |  |  |  |  |
| Traslado de Mercadería hacia Área de |                                        |  |  |  |  |
| Corte                                | 5,51                                   |  |  |  |  |
| Corte                                | 22,15                                  |  |  |  |  |
| Traslado de Pedido hacia Área de     |                                        |  |  |  |  |
| <b>Despacho</b>                      | 4,49                                   |  |  |  |  |
| <b>Tiempo Normal Total</b>           | 38.29                                  |  |  |  |  |

 **Tabla 5.11 Tiempo Normal de Alistamiento del Pedido**

La tabla 5.11 muestra el tiempo normal promedio para cada elemento que en conjunto forman la etapa de recepción de pedido y tiene una duración de 38,29 minutos.

| Despacho del Pedido           | <b>Tiempo Normal</b><br>(min) |
|-------------------------------|-------------------------------|
| Elaboración de Factura        | 1,65                          |
| Verificación de la Mercadería | 0,81                          |
| Entrega de Pedido al Cliente  | 0,79                          |
| Tiempo Normal Total           | 3,25                          |

 **Tabla 5.12 Tiempo Normal de Despacho del Pedido**

La tabla 5.12 muestra el tiempo normal promedio resultante de cada elemento que conforma el despacho del pedido, dando como resultado un tiempo normal total de 3,25 minutos sin tomar en cuenta el cálculo de los suplementos.

## **5.1.5 Asignación de Suplementos**

Se realiza la asignación de suplementos por fatiga y necesidades personales a las actividades, basados en la tabla 3.2:

| <b>Suplementos</b>        |        |  |  |  |
|---------------------------|--------|--|--|--|
| Descripción               | Valor  |  |  |  |
| 1. Necesidades Personales | 5%     |  |  |  |
| 2. Fatiga Básica          | 4%     |  |  |  |
| 3. Trabajo fino o preciso | 2%     |  |  |  |
| <b>Total</b>              | $11\%$ |  |  |  |

 **Tabla 5.13 Asignación de Suplementos a la Recepción del Pedido**

La tabla 5.13 muestra los porcentajes asignados a la recepción de pedido que en total alcanza el 11%.

| <b>Suplementos</b>        |       |  |  |  |
|---------------------------|-------|--|--|--|
| Descripción               | Valor |  |  |  |
| 1. Necesidades Personales | 5%    |  |  |  |
| 2. Fatiga Básica          | 4%    |  |  |  |
| 3. Trabajo Fino O Preciso | 2%    |  |  |  |
| 4. Monotonía (Excesiva)   | 4%    |  |  |  |
| <b>Total</b>              | 15%   |  |  |  |

 **Tabla 5.14 Asignación de Suplementos al Cobro del Pedido**

La tabla 5.14 presenta los porcentajes de suplementos correspondientes al cobro del pedido y estos suman 15%.

El alistamiento del pedido será dividido en dos cuadros de suplementos ya que en esta etapa se encuentra la actividad de corte que es realizada por un operario diferente al que realiza las otras actividades.

La tabla 5.15 muestra los suplementos asignados a la conjunto de actividades que conforman el alistamiento del pedido sin contar el elemento de corte, cuyos suplementos se presentan en la tabla 5.16

| <b>Suplementos</b>             |       |  |  |
|--------------------------------|-------|--|--|
| Descripción                    | Valor |  |  |
| 1. Necesidades Personales      | 5%    |  |  |
| 2. Fatiga Básica               | 4%    |  |  |
| 3. Trabajo Fino O Preciso      | 2%    |  |  |
| 4. Suplemento Por Estar De Pie | 2%    |  |  |
| 5. Monotonía (Moderada)        | $1\%$ |  |  |
| <b>Total</b>                   | 14%   |  |  |

 **Tabla 5.15 Asignación de Suplementos al Alistamiento del Pedido (sin corte)**

La tabla 5.15 muestra los porcentajes asignados al alistamiento del pedido que en total alcanza el 14%

| <b>Suplementos</b>                            |       |  |  |  |
|-----------------------------------------------|-------|--|--|--|
| Descripción                                   | Valor |  |  |  |
| 1. Necesidades Personales                     | 5%    |  |  |  |
| 2. Fatiga Básica                              | 4%    |  |  |  |
| 3. Trabajo De Gran Precisión                  | 5%    |  |  |  |
| 4. Sonido Intermitente Y Fuerte               | 2%    |  |  |  |
| 5. Tensión Mental (Proceso Bastante Complejo) | $1\%$ |  |  |  |
| 6. Monotonía (Moderada)                       | $1\%$ |  |  |  |
| Total                                         | 18%   |  |  |  |

**Tabla 5.16 Asignación de Suplementos a la Actividad de Corte** 

La tabla 5.16 presenta los suplementos asignados a la actividad de corte que pertenece al alistamiento del pedido y en total el porcentaje de suplementos asignados a esta actividad es del 32% sumando los totales de las tablas 5.15 y 5.16.

El despacho del pedido será dividido en dos tablas de suplementos al igual que la actividad anterior, a causa de que la elaboración de la factura es realizada por un operario diferente al que realiza los otros dos elementos y al realizar tareas diferentes no se les puede asignar el mismo porcentaje de suplementos.

La tabla 5.17 muestra los suplementos para la actividad de despacho sin contar la elaboración de la factura.

| <b>Suplementos</b>             |       |  |  |  |
|--------------------------------|-------|--|--|--|
| Descripción                    | Valor |  |  |  |
| 1. Necesidades Personales      | 5%    |  |  |  |
| 2. Fatiga Básica               | 4%    |  |  |  |
| 3. Trabajo Fino O Preciso      | 2%    |  |  |  |
| 4. Suplemento Por Estar De Pie | 2%    |  |  |  |
| 5. Monotonía (Nivel Medio)     | 1%    |  |  |  |
| <b>Total</b>                   | 14%   |  |  |  |

**Tabla 5.17 Asignación de Suplementos al Despacho del Pedido (sin elaboración de la factura)**

La tabla 5.18 muestra los suplementos asignados a la actividad de elaborar la factura, que forma parte del despacho del pedido.

| <b>Suplementos</b>         |       |  |  |
|----------------------------|-------|--|--|
| Descripción                | Valor |  |  |
| 1. Necesidades Personales  | 5%    |  |  |
| 2. Fatiga Básica           | 4%    |  |  |
| 3. Trabajo Fino O Preciso  | 2%    |  |  |
| 4. Monotonía (Nivel Medio) | $1\%$ |  |  |
| <b>Total</b>               | 12%   |  |  |

**Tabla 5.18 Asignación de Suplementos a la Actividad de Elaboración de Factura**

El total de suplementos para la actividad de despacho de pedidos es de 26% sumando los totales de las tablas 5.17 y 5.18

## **5.1.6 Cálculo del Tiempo Estándar**

$$
TS = TN x (1 + Supplemento)
$$
 (5-1)

La tabla 5.19 muestra el cálculo del tiempo estándar del ciclo, el cual fue calculado luego de tomar en cuenta los porcentajes de suplementos asignados.

|                              | <b>Tiempo Normal</b> |                    | <b>Tiempo</b>  |  |
|------------------------------|----------------------|--------------------|----------------|--|
|                              | <b>Promedio</b>      | <b>Suplementos</b> |                |  |
|                              | (min)                |                    | Estándar (min) |  |
| Recepción del Pedido         | 11,48                | 0,11               | 12,74          |  |
| Cobro del Pedido             | 2,02                 | 0,15               | 2,33           |  |
| Alistamiento del             |                      |                    |                |  |
| Pedido                       | 38,29                |                    |                |  |
| <b>Bodega</b>                | 16,13                | 0,14               | 18,39          |  |
| Corte                        | 22,15                | 0,18               | 26,14          |  |
| Despacho del Pedido          | 3,25                 |                    |                |  |
| <b>Bodega</b>                |                      | 1,6<br>0,14        | 1,82           |  |
| Factura                      |                      | 1,65<br>0,12       | 1,85           |  |
| <b>Tiempo Estándar Total</b> |                      |                    | 63,26 Minutos  |  |

 **Tabla 5.19 Cálculo del Tiempo Estándar del Ciclo de Pedido de Madera Contrachapada**

Luego de completar el estudio de tiempos se obtuvo que el tiempo estándar del ciclo de pedidos de tableros de madera contrachapada es 63,26 minutos.

# **5.2APLICACIÓN DEL COEFICIENTE DE VARIACIÓN**

Al comienzo del capítulo las actividades del ciclo de pedido fueron divididas en elementos para facilitar su cronometraje y se obtuvo el tiempo para cada elemento durante 66 observaciones. En ésta sección los elementos serán reconocidos como actividades pues son grupos de movimientos que se ejecutan con un fin determinado, éstos nos permite realizar el cálculo del coeficiente de variación para cada actividad y obtener un análisis más profundo de las actividades globales que son Recepción, Cobro, Alistamiento y Despacho del pedido.

Se utilizó los tiempos cronometrados para calcular el coeficiente de variación para cada actividad, y de ésta forma conocer la variabilidad de los datos con respecto a la media y realizar una comparación. (Véase Anexo 2)

La tabla 5.20 contiene el tiempo observado promedio, varianza, desviación y coeficiente de variación en base a las observaciones realizadas. Aquellas actividades que posean el coeficiente de variación más alto en comparación a las otras, serán consideradas críticas y serán sujetas a análisis.

| <b>Actividad</b>                  | <b>Tiempo</b><br><b>Observado</b> | <b>Varianza</b> | <b>Desviación</b><br><b>Estándar</b> | Coeficiente<br>de |
|-----------------------------------|-----------------------------------|-----------------|--------------------------------------|-------------------|
|                                   | Promedio                          | (Min)           | (Min)                                | Variación         |
|                                   | (Min)                             |                 |                                      | (%)               |
| <b>Ingreso a ERP</b>              | 0,09                              | 0,0003          | 0,0162                               | 18,13%            |
| Verificar Existencias de          | 2,64                              | 0,3634          | 0,6028                               | 22,82%            |
| Inventario                        |                                   |                 |                                      |                   |
| <b>Verificar Condiciones</b>      | 2,67                              | 0,3998          | 0,6323                               | 23,70%            |
| para la Venta                     |                                   |                 |                                      |                   |
| <b>Digitar Pedido</b>             | 3,15                              | 0,3231          | 0,5684                               | 18,07%            |
| <b>Digitar Datos del Cliente</b>  | 2,75                              | 0,2671          | 0,5169                               | 18,81%            |
| Verificar el Pedido               | 0,20                              | 0,0010          | 0,0319                               | 15,80%            |
| Entregar Orden de Pedido          | 1,46                              | 0,0026          | 0,0513                               | 3,51%             |
| Recepción de Orden de             | 0,09                              | 0,0002          | 0,0157                               | 17,65%            |
| Pedido                            |                                   |                 |                                      |                   |
| Digitar Código de Orden           | 0,18                              | 0,0008          | 0,0280                               | 15,14%            |
| Verificar Datos de la             |                                   |                 |                                      |                   |
| Orden                             | 0,28                              | 0,0024          | 0,0489                               | 17,34%            |
| Recaudación                       | 1,55                              | 0,1099          | 0,3315                               | 21,40%            |
| Transmisión de Orden a            |                                   |                 |                                      |                   |
| <b>Bodega</b>                     | 0,09                              | 0,0002          | 0,0152                               | 16,64%            |
| Verificación de Pago              | 0,17                              | 0,0008          | 0,0291                               | 17,28%            |
| Localización de la                |                                   |                 |                                      |                   |
| Mercadería                        | 6,80                              | 0,6835          | 0,8267                               | 12,16%            |
| Traslado de Mercadería al         |                                   |                 |                                      |                   |
| Área de Corte                     | 5,69                              | 0,8100          | 0,9000                               | 15,83%            |
| Corte                             | 24,88                             | 45,3397         | 6,7335                               | 27,06%            |
| Traslado al área de               |                                   |                 |                                      |                   |
| despacho                          | 4,66                              | 0,7184          | 0,8476                               | 18,18%            |
| Elaboración de Factura            | 1,78                              | 0,1349          | 0,3673                               | 20,65%            |
| Verificación de la                |                                   |                 |                                      |                   |
| Mercadería                        | 0,84                              | 0,0152          | 0,1235                               | 14,63%            |
| <b>Entregar Pedido al Cliente</b> | 0,88                              | 0,0125          | 0,1120                               | 12,74%            |

**Tabla 5.20 Coeficiente de Variación de las Actividades que Conforman en Ciclo de Pedidos**

Como resultado de estos cálculos se puede observar en la tabla 5.20 que las actividades con mayor coeficiente de variación comparadas con las demás son Verificar Existencias de Inventario, Verificar Condiciones para la Venta, Recaudación, Corte y Elaboración de la Factura.

## **5.3 DIAGRAMA CAUSA - EFECTO**

Para la elaboración del diagrama se determina el problema presentado dentro de la empresa, para de esta manera identificar las principales causas.

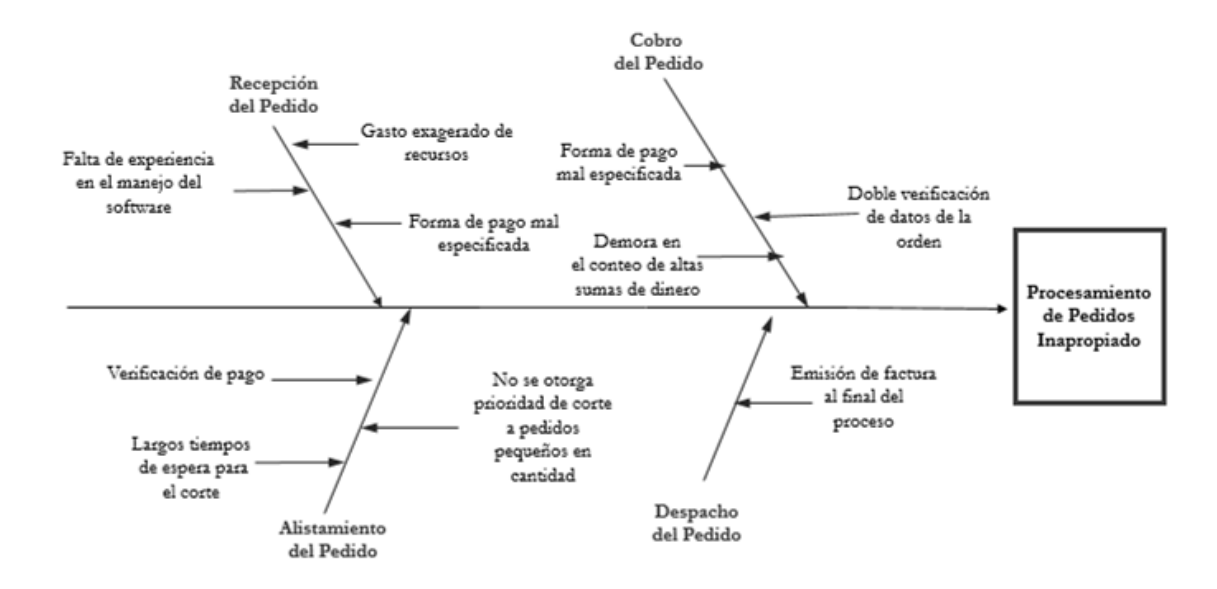

**Figura 5.2 Diagrama Causa - Efecto para el Ciclo de Pedidos de Madera Contrachapada**

El diagrama causa – efecto nos muestra posibles causas que pueden resultar en un procesamiento de pedidos inadecuado o impráctico para la empresa. Se efectuó detallando las causas para cada actividad, tomando en cuenta los análisis realizados anteriormente y los detalles que resultaron de interés durante las observaciones.

# **CAPÍTULO VI: PRESENTACIÓN Y ANÁLISIS DE RESULTADOS**

Éste capítulo contiene un análisis de los resultados obtenidos en el Capítulo V, seguido de una propuesta para mejorar la situación de la compañía en cuanto al ciclo de pedidos de madera contrachapada.

## **6.1 ANÁLISIS DEL ESTUDIO DE TIEMPOS DEL CICLO DE PEDIDO**

La tabla 6.1 muestra los resultados obtenidos del estudio de tiempos realizado en el Capítulo V.

|                              | <b>Tiempo Normal</b> |                    | <b>Tiempo Estándar</b> |  |
|------------------------------|----------------------|--------------------|------------------------|--|
|                              | <b>Promedio</b>      | <b>Suplementos</b> |                        |  |
|                              | (min)                |                    | (min)                  |  |
| Recepción del Pedido         | 11,48                | 0,11               | 12,74                  |  |
| Cobro del Pedido             | 2,02                 | 0,15               | 2,33                   |  |
| Alistamiento del Pedido      | 38,29                |                    |                        |  |
| <b>Bodega</b>                | 16,13                | 0,14               | 18,39                  |  |
| Corte                        | 22,15                | 0,18               | 26,14                  |  |
| Despacho del Pedido          | 3,25                 |                    |                        |  |
| <b>Bodega</b>                |                      | 0,14<br>1,6        | 1,82                   |  |
| Factura                      | 1,65                 | 0,12               | 1,85                   |  |
| <b>Tiempo Estándar Total</b> |                      |                    | 63,26 Minutos          |  |

 **Tabla 6.1 Resultado del Estudio de Tiempos de Madera Contrachapada**

El tiempo estándar total del ciclo es de 63,26 minutos lo que indica que esa será la duración del ciclo de pedidos de madera contrachapada, cuando las actividades son realizadas por trabajadores que poseen la habilidad requerida y trabajan a una velocidad normal que puede mantenerse día tras día tomando en cuenta sus necesidades básicas personales y la fatiga.

El objetivo de obtener el tiempo estándar beneficia a la empresa porque puede ejercer supervisión sobre sus trabajadores en cuanto a tiempos para realizar una tarea y así lograr un ritmo de trabajo más uniforme además de incentivar a los trabajadores que

logren un menor tiempo de ejecución de sus actividades y agilicen el procesamiento de pedidos.

## **6.2 ANÁLISIS DEL COEFICIENTE DE VARIACIÓN**

En base a los tiempos observados se obtuvo la media, varianza, desviación y coeficiente de variación. Los resultados provenientes de este análisis indicaran cuáles son las actividades críticas del procesamiento de pedido.

|                                  | <b>Tiempo</b>   |          | <b>Desviación</b> |                |
|----------------------------------|-----------------|----------|-------------------|----------------|
|                                  | <b>Promedio</b> | Varianza | Estándar          | Coeficiente de |
|                                  | (Min)           | (Min)    | (Min)             | Variación (%)  |
| <b>Ingreso ERP</b>               | 0,09            | 0,0003   | 0,0162            | 18,13 %        |
| Verificar Existencias de         | 2,64            | 0,3634   | 0,6028            | 22,82%         |
| <b>Inventario</b>                |                 |          |                   |                |
| <b>Verificar Condiciones</b>     | 2,67            | 0,3998   | 0,6323            | 23,70%         |
| para la Venta                    |                 |          |                   |                |
| Digitar Pedido                   | 3,15            | 0,3231   | 0,5684            | 18,07 %        |
| <b>Digitar Datos del Cliente</b> | 2,75            | 0,2671   | 0,5169            | 18,81 %        |
| Verificar el Pedido              | 0,20            | 0,0010   | 0,0319            | 15,80 %        |
| <b>Entregar Orden de Pedido</b>  | 1,46            | 0,0026   | 0,0513            | 3,51 %         |
| <b>Tiempo Promedio Total</b>     |                 |          | 12,96             |                |

**Tabla 6.2 Coeficiente de Variación - Actividades de Recepción del Pedido**

La tabla 6.2 muestra el tiempo promedio para la recepción del pedido 12,96 minutos y se obtuvo que la verificación de existencias en el inventario y la verificación de condiciones para la venta son actividades que poseen un mayor coeficiente de variación comparado con las otras actividades.

La verificación de existencias de inventario muestra un promedio para realizar esta actividad de 2,64 minutos con una tendencia a variar de 22,82% este porcentaje se atribuye al hecho de que los empleados no se encuentran 100% adaptados al nuevo ERP y se producen ciertos errores al momento de ingresar al sistema y buscar el material.

La verificación de las condiciones de venta muestra un promedio para realizar esta actividad de 2,67 minutos con una tendencia a variar de 23,70%. Esta actividad se la realiza en conjunto con el cliente y por esta razón existe gran variación en su tiempo, pues no todos los clientes responden con la misma velocidad.

| <b>Tiempo</b>   |                      | <b>Desviación</b>          |                            |
|-----------------|----------------------|----------------------------|----------------------------|
| <b>Promedio</b> | Varianza             | Estándar                   | Coeficiente de             |
| (Min)           | (Min)                | (Min)                      | Variación (%)              |
|                 |                      |                            | 17,65%                     |
|                 |                      |                            |                            |
| 0,18            | 0,0008               | 0,0280                     | 15,14%                     |
|                 |                      |                            | 17,34%                     |
|                 |                      |                            |                            |
| 1,55            | 0,1099               | 0,3315                     | 21,40%                     |
|                 |                      |                            |                            |
|                 |                      |                            | 16,64%                     |
|                 |                      | 2,20                       |                            |
|                 | 0,09<br>0,28<br>0.09 | 0,0002<br>0,0024<br>0,0002 | 0,0157<br>0,0489<br>0,0152 |

**Tabla 6.3 Coeficiente de Variación - Actividades de Cobro del Pedido**

La tabla 6.3 muestra el tiempo promedio de duración del cobro del pedido 2,20 minutos, se observa que la recaudación es la actividad que presenta mayor coeficiente de variación y un tiempo promedio de realización de 1,55 con una variabilidad de 21,40%.

|                                                  | <b>Tiempo</b>   |          | <b>Desviación</b> |                |
|--------------------------------------------------|-----------------|----------|-------------------|----------------|
|                                                  | <b>Promedio</b> | Varianza | Estándar          | Coeficiente de |
|                                                  | (Min)           | (Min)    | (Min)             | Variación (%)  |
| Verificación de Pago                             | 0,17            | 0,0008   | 0,0291            | 17,28%         |
| Localización de la Mercadería                    | 6,80            | 0,6835   | 0,8267            | 12,16%         |
| Traslado al Área de Corte                        | 5,69            | 0,8100   | 0,9000            | 15,83%         |
| Corte                                            | 24,88           | 45,3397  | 6,7335            | 27,06%         |
| Traslado de Pedido al Área de<br><b>Despacho</b> | 4,66            | 0,7184   | 0,8476            | 18,18%         |
| <b>Tiempo Promedio Total</b>                     |                 |          | 42,20             |                |

La tabla 6.4 muestra el tiempo promedio del alistamiento del pedido 42,20 minutos. En esta etapa la actividad con mayor coeficiente de variación es el corte representando la mayor parte del tiempo del ciclo de pedido con una duración aproximada de 24,88 minutos y un coeficiente de variación de 27,06%.

Se presentan casos donde los clientes deben esperar varios minutos para que sus tableros sean cortados según las medidas especificadas previamente, lo que genera insatisfacción. Ésta espera se debe a que la empresa también atiende pedidos de grandes cantidades con fechas de entrega posteriores y muchas veces los encargados de corte se encuentran atendiendo esos pedidos y no conceden prioridad a los que deben ser entregados el mismo día.

|                                  | <b>Tiempo</b><br><b>Promedio</b><br>(Min) | Varianza<br>(Min) | <b>Desviación</b><br>Estándar<br>(Min) | Coeficiente de<br>Variación (%) |
|----------------------------------|-------------------------------------------|-------------------|----------------------------------------|---------------------------------|
| Elaboración de Factura           | 1,78                                      | 0,1349            | 0,3673                                 | 20,65%                          |
| Verificación de la<br>mercadería | 0,84                                      | 0,0152            | 0,1235                                 | 14,63%                          |
| Entregar pedido al<br>cliente    | 0.88                                      | 0,0125            | 0,1120                                 | 12,74%                          |
| <b>Tiempo Promedio Total</b>     |                                           |                   | 3,50                                   |                                 |

**Tabla 6.5 Coeficiente de Variación - Actividades de Despacho de Pedido**

La tabla 6.5 muestra que el tiempo promedio de duración de despacho del pedido es 3,50 minutos y la elaboración de factura es la actividad que tiene mayor coeficiente de variación, el tiempo promedio de duración es de 1,78 minutos y una tendencia a variar de 20,65 %. El tiempo que el trabajador invierte en elaborar la factura depende del número de ítems que tendrá que revisar antes de imprimir la factura y de la disponibilidad de tiempo del trabajador ya que además de elaborar las facturas tiene otras funciones que cumplir relacionado a otras áreas.

# **6.3 ANÁLISIS DEL DIAGRAMA CAUSA - EFECTO**

Mediante el análisis causa – efecto mostrado en la ilustración 5.2, se pueden obtener las siguientes apreciaciones acerca del ciclo de pedido de madera contrachapada empezando por la recepción del pedido:

 Se observa falta de capacitación con respecto al software denominado JD Edwards que ha sido implementado recientemente.

 Al ingresar las características del pedido se presentan confusiones en la especificación de la forma de pago lo que atrasa la etapa de cobro.

• Se efectúan tres impresiones por pedido lo cual genera un gasto exagerado de recursos.

Con respecto al cobro del pedido se pudo observar lo siguiente:

 Se debe efectuar una verificación del pedido como precedente de los errores que se cometen en la recepción del pedido.

 En caso de ser el pago de una alta suma de dinero la cajera deberá contar el dinero hasta tres veces asegurándose de que no incluya billetes falsos. No se cuenta con una máquina contadora de billetes que agilice el trabajo y evite congestionamientos en la fila para pagar.

 En ésta etapa del ciclo no se elabora la factura, simplemente se entrega la orden de pedido al encargado de bodega junto con las medidas de corte que especifique el cliente.

En cuanto al alistamiento de pedidos:

 Al no contar con la copia de una factura sino simplemente una orden de pedido, el bodeguero de proceder a verificar el pago (por políticas de la empresa) lo cual añade unos minutos al ciclo de pedidos.

 No existe una correcta asignación de turnos para pedidos pequeños debido a la falta de organización y comunicación entre departamentos.

 No se da prioridad a pedidos de baja cantidad con fecha de entrega inmediata sobre pedidos de gran cantidad y con fecha de entrega en días posteriores.

Acerca del despacho del pedido:

 La secuencia con la que se realiza el pedido del producto no es la más oportuna para el cliente dado que la factura se entrega después de que se ha realizado el corte y el pago.

## **6.4 PROPUESTA DE MEJORA**

Luego de analizar los resultados se presenta la propuesta de mejora del procesamiento de pedidos mediante una reorganización de las actividades que conforman el ciclo de pedidos para lo cual se debe considerar lo siguiente:

 **Reducción de Etapas y Tiempos.-** El mejoramiento consiste en simplificar las actividades del ciclo de pedidos con el fin de reducir las necesidades de recursos, incrementar su eficiencia enfocándolo hacia generar valor agregado para el cliente.

 **Reducción y Eliminación de Actividades sin Valor Añadido.-** En base al estudio se determinó que existen procesos que están compuestos por pasos o actividades que no generan valor para el resultado final debido a que son actividades duplicadas, el ciclo de pedido propuesto busca solo mantener aquellas que son estrictamente necesarias.

 **Ampliación de las funciones y responsabilidades del personal.-** Sin duda el reducir o eliminar actividades requiere de asignar mayores responsabilidades al personal, lo cual debe llevarse adecuadamente para no generar resistencia.

 **Inclusión de Actividades de Valor Añadido.-** El mejoramiento del procesamiento de pedido no solo es reducir actividades que aportan poco o nada de valor; su principal función es la de realizar mejoras en los procesos a través de incluir actividades que generen valor para los clientes.

La Verificación de existencias y verificación de forma de pago son las actividades críticas de la etapa de recepción del pedido y esto se debe a la poca capacitación de las encargadas de ventas ya que el ERP que ha implementado la empresa no tiene mucho tiempo en funcionamiento y existe una falta de preparación por parte de estos trabajadores. Es por esto que la empresa debe capacitar a su personal para que adquieran mayor agilidad en el funcionamiento de esta nueva herramienta y por ende logren invertir menos tiempo al momento de realizar estas actividades.

La recaudación también se ha considerado una actividad crítica por su alto coeficiente de variación en comparación a los otros elementos de este grupo. Esto se debe a que cada pedido tiene un valor diferente y por es por eso que los tiempos van a variar dependiendo de la cantidad de dinero que debe ser contada.

En la etapa de alistamiento de pedido, la actividad que presenta un mayor coeficiente de variación es el corte lo cual es de esperarse y que cada cliente tiene pedidos de volumen diferente y a esto hay que sumarle el tiempo de espera entre turnos.

La empresa debería establecer un volumen de corte mínimo para que los pedidos que cumplan con estas características puedan tener prioridad sobre otros pedidos de mayor volumen. Un cliente que hace un pedido de gran volumen sabe que deberá esperar un tiempo proporcional a este volumen para que su pedido esté listo, mientras que un cliente que sabe que ha hecho un pedido relativamente pequeño no estará dispuesto a esperar largos turnos para que se efectúe el corte.

En base a lo anteriormente expresado se ha ideado un ciclo de pedidos propuesto que incluye ciertos cambios en comparación al presentado en el Capítulo V.

## **6.4.1****Ciclo de Pedidos Propuesto**

Si bien es cierto que el procesamiento de pedidos no puede ser cambiado radicalmente, se pueden hacer ciertos ajustes para suprimir ciertas actividades y usar menos recursos.

## **6.4.1.1 Recepción del Pedido**

- Ingreso ERP
- Verificar existencias de inventario
- Verificar condiciones para la venta
	- o Detalla forma de pago
	- o Crédito del cliente
- Digitar pedido
- Digitar datos del cliente
- Verificación del pedido
- Entregar orden pedido
	- o Imprime orden de pedido **(2 copias)**
	- o Entrega al cliente

**Propuesta:** Esta vez la encargada de receptar el pedido solamente realizará dos impresiones de la orden de pedido pues se destinará la primera copia para la persona encargada de recaudación y la segunda para el encargado de bodega.

# **6.4.1.2 Cobro del Pedido**

- Recepción de hoja de pedido
	- o Receptar hoja entregada por el cliente
	- o Dividir las hojas para entregar a bodega
- Digitar orden de pedido
	- o Digitar nuevo código
	- o Esperar
- Verificar datos de la orden
	- o Verificar valores
	- o Verificar forma de pago
- Recaudación
	- o Recibir dinero
	- o Contar dinero
	- o Entregar la diferencia al cliente (en caso de haberla)
	- o Guarda en caja
	- o Imprimir Factura y Entregar al Cliente
- Transmisión de orden a bodega
	- o Entrega orden de pedido a bodega

**Propuesta:** La factura será entregada al cliente al momento de pagar el valor facturado para que exista un comprobante del pago y no solamente una orden de pedido.

# **6.4.1.3 Alistamiento del pedido**

- Localización de la mercadería
	- o Buscar mercadería en almacén
	- o Colocar en montacargas
- Traslado de la mercadería hacia el área de corte
- Corte
- o Revisión del pedido (Encargado de corte)
- Traslado de pedido área de despacho

**Propuesta:** El encargado de bodega no tendrá que verificar nuevamente el pago, ya que al existir una factura, el pago previo está implícito. Y esto a su vez aminora el tiempo del ciclo.

### **6.4.1.4 Despacho del pedido**

- Verificación de la mercadería
	- o Revisión de la mercadería por parte del cliente
- Firmar factura
- Entregar pedido al cliente

**Propuesta:** No será necesario incluir una persona más en el proceso pues el encargado de bodega será quien, luego del corte, entregue los tableros al cliente y firme la factura.

Al aplicar estos ligeros cambios en el ciclo de pedidos, se puede obtener una reducción del tiempo estándar en un 3.67% aproximadamente, lo cual significa menos tiempo de espera para el cliente.

#### **6.4.2 Tiempo Estándar Propuesto**

En el Capítulo V, luego de realizar el estudio de tiempos, los cálculos dieron como resultado que el tiempo estándar para realizar las actividades del ciclo de pedidos de madera contrachapada es de 63,26 minutos. Es decir que éste será el tiempo que deberá establecer la compañía como estándar para completar el ciclo a una velocidad normal y tomando en cuenta los suplementos por fatiga y necesidades básicas de cada actividad.

Actualmente la empresa no cuenta con un tiempo estándar ya establecido y a causa de esto no existe una supervisión con parámetros establecidos. Es importante recalcar que al definir un tiempo estándar de duración del ciclo, la empresa podrá incentivar a sus trabajadores por ritmos de trabajo para que así ellos conozcan el tiempo que deberían tardar en realizar sus actividades y mediante los incentivos intentar disminuir el este tiempo.

#### **6.4.3 Análisis Financiero de la Propuesta**

Se analizan los costos de inversión y los beneficios de las implementaciones para analizar los principales indicadores que prueben que la propuesta es viable.

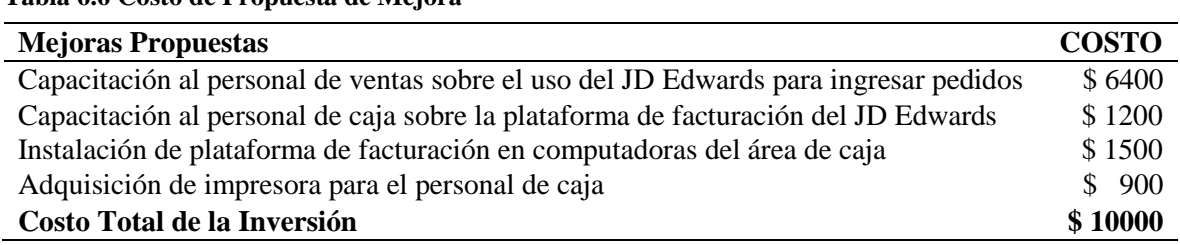

**Tabla 6.6 Costo de Propuesta de Mejora**

El personal de ventas está conformado por 10 personas que serán capacitadas en el manejo de la plataforma de ventas de JD Edwards con el objetivo de que obtengan una mayor experiencia con respecto a éste ERP adquirido recientemente por la compañía.

La propuesta incluye que las dos personas encargadas de caja estén facultadas para utilizar el módulo de facturación del ERP para que el cliente obtenga su factura en cuanto realiza el pago del pedido. Es por esto que también recibirán capacitación en ésta área y se plantea la adquisición de una impresora multifuncional.

La tabla 6.6. muestra que la inversión necesaria para realizar estas mejoras será de \$10000, y se estima que se recuperará la inversión luego de dos años.

| Años                  |      | $\boldsymbol{0}$ | $\mathbf{1}$    | $\overline{2}$  |
|-----------------------|------|------------------|-----------------|-----------------|
| <b>Total Ingresos</b> |      |                  | \$<br>35.258,00 | \$<br>35.258,00 |
| <b>Total Costos</b>   | \$   | 10.000,00        | \$<br>27.240,00 | \$<br>27.240,00 |
| Flujo de caja neto    | - \$ | $-10.000,00$     | \$<br>8.018,00  | \$<br>8.018,00  |
| <b>TMAR</b>           |      | 20%              |                 |                 |
| <b>VAN</b>            | \$   | 2.249,72         |                 |                 |
| <b>TIR</b>            |      | 38%              |                 |                 |

 **Tabla 6.7 Análisis Financiero de la Propuesta**

Mediante la información sobre los flujos de caja anuales relacionados a pedidos exprés de madera contrachapada se obtuvo un VAN positivo de \$2.249,72 y una TIR del 38% que supera al costo de capital o TMAR. De esta forma se puede confirmar que el proyecto es viable ya que la suma de los flujos de caja actualizados es superior al desembolso inicial.

Se busca implementar estas mejoras con el fin de disminuir el tiempo del ciclo de pedidos exprés de tableros de madera contrachapada y realizarlo de una forma más práctica que beneficie al cliente y le resulte en un tiempo de espera menor.

# **CAPÍTULO VII: CONCLUSIONES**

En base a los resultados obtenidos se presentan las siguientes conclusiones:

1. Luego de realizar un reconocimiento de las actividades que conforman el ciclo de pedidos de tableros de madera contrachapada, se obtuvo una descripción general de las mismas y un diagnóstico preliminar de la situación de la empresa como se detalla en el Capítulo IV.

2. Se determinó que el tiempo estándar del procesamiento de pedidos exprés de tableros de madera contrachapada es de 63,26 minutos como muestra la tabla 6.1. De ésta forma la compañía podrá contar con un tiempo establecido de duración del ciclo lo que permitirá detectar retrasos y facilitará la supervisión de actividades por parte de la empresa a sus trabajadores. El estudio de tiempos es un método que requiere de un amplio conocimiento acerca de las actividades del área en el que se aplica, además confiere una gran responsabilidad al observador durante el transcurso del mismo.

3. Mediante el análisis de coeficientes de variación se pudo identificar las actividades críticas del procesamiento de pedidos como muestra la tabla 5.20. Las actividades con mayor variabilidad son el corte con 27,06%, la verificación de condiciones de venta con 23,70% y la verificación de existencias con 22,82%. Lo cual se atribuye a falta de capacitación en el manejo del ERP recientemente implementado y no dar prioridad a pedidos exprés al momento del corte como explica el Capítulo VI.

4. El ciclo de pedidos de la compañía consta de actividades redundantes que pueden omitirse sin causar un efecto negativo en el procesamiento de pedidos como se explica en el Capítulo VI. Para contrarrestar este efecto se planteó una propuesta de reorganizar las actividades del ciclo de pedidos, la cual resulta atractiva y su implementación es factible como presenta la tabla 6.7.

#### **REFERENCIAS**

Álvarez Pareja, F. (2004). *Propuesta de Mejoramiento del Ciclo de Pedido de una* 

*Importadora Nacional de Llantas*. Pontifica Universidad Javeriana, Bogotá.

Anderson, D. R., Sweeney, D. J., & Williams, T. A. (2008). *Estadística para la Administración y la Economía* (10a. ed.). Cengage Learning Editores S.A.

Arteaga Ramírez, F. (2012). *Estudio del Trabajo y Análisis de Indiciadores Logísticos como las Herramientas para el Mejoramiento del Cumplimiento a los Clientes*. Universidad Autónoma de Occidente, Santiago de Cali, Colombia

Ballou, R. H. (2004). *Administración de la Cadena de Suministros.* (5a. ed.). México, Pearson & Prentice Hall.

Maynard, HB., Hodson W. K. (2001). *Maynard Manual del Ingeniero industrial*, Mac Graw Hill- Interamericana de Mexico.

Leal Palacios, J. L. (Julio de 2008). *Medición del Trabajo*. Universidad Autónoma del Estado de Hidalgo, Hidalgo.

Meyers, F. E. (2000). *Estudio de Tiempos y Movimientos para la manufactura ágil*. (2a. ed.). Pearson & Prentice Hall, Mexico.

Navas R, A. E., Riera P, R. C., & Díaz, J. (Mayo de 2005). *Desarrollo de Propuestas para Mejorar el Nivel de Servicio de un Centro de Distribución. Caracas*. Universidad Católica Andrés Bello, Chile

Niebel, B. W., & Freivalds, A., & Osuna, M. A. G. (2004). *Ingeniería Industrial, Métodos, Estándares y Diseño del Trabajo.* (11a. ed.). México, Alfaomega.

Oficina Internacional del Trabajo. (1996*). Introducción al Estudio del Trabajo.* (4a. ed).Limusa, Ginebra.

Parada Alfaro, J., & Rada Alprecht, R. E. (2004). *Planteamiento de Mejoras para Disminuir el Tiempo de Entrega del Producto Terminado de una Planta Procesadora de Cajas de Cartón Corrugado*. Guayaquil, Ecuador.

Pérez Velázquez, R. (2011). *Desarrollo de un Simulador Conductual para la Formación en Gestión Empresarial Basada en LEAN*. Universidad Politécnica de Cataluña, Cataluña.

Porter, M. E. (2008). *The Five Competitive Forces that Shape Strategy*. Harvard Business Review, 86(1), 25-40

Shapiro, B. P., Rangan, V. K., & Sviokla, J. J. (1992). *Staple yourself to an order*. Harvard Business Review, 70(4), 113-122.

Ribadeneira Lopez, B. A. (2014). *Estructuración e Implementación de una Unidad de Negocios para la Comercialización de Herrajes y Cerraduras en la Ciudad de Guayaquil y Durán*. Universidad Católica Santiago de Guayaquil, Guayaquil, Guayas.

Rico, L., Maldonado, A., Escobedo, M. T., & de la Riva, J. (2005). Técnicas utilizadas para el estudio de tiempos: un análisis comparativo*.* [Versión electrónica]. *Culcyt*, 11(2), 9-18.

De Salazar López, B. (2012). *Ingeniería Industrial Online.* Obtenido el 2 de febrero de 2015, de http://www.ingenieriaindustrialonline.com

Sanz, E. (2013). ¿Qué es la Organización Internacional del Trabajo? [Versión electrónica]. *Muy Historia*,

Spiegel, M. R., & Stephens, L. J. (2005). *Estadística*. (4a. ed.). México, McGraw-Hill.

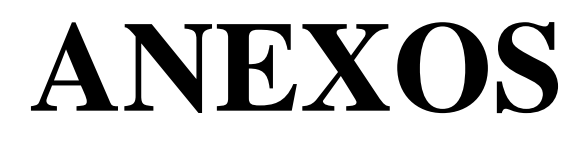

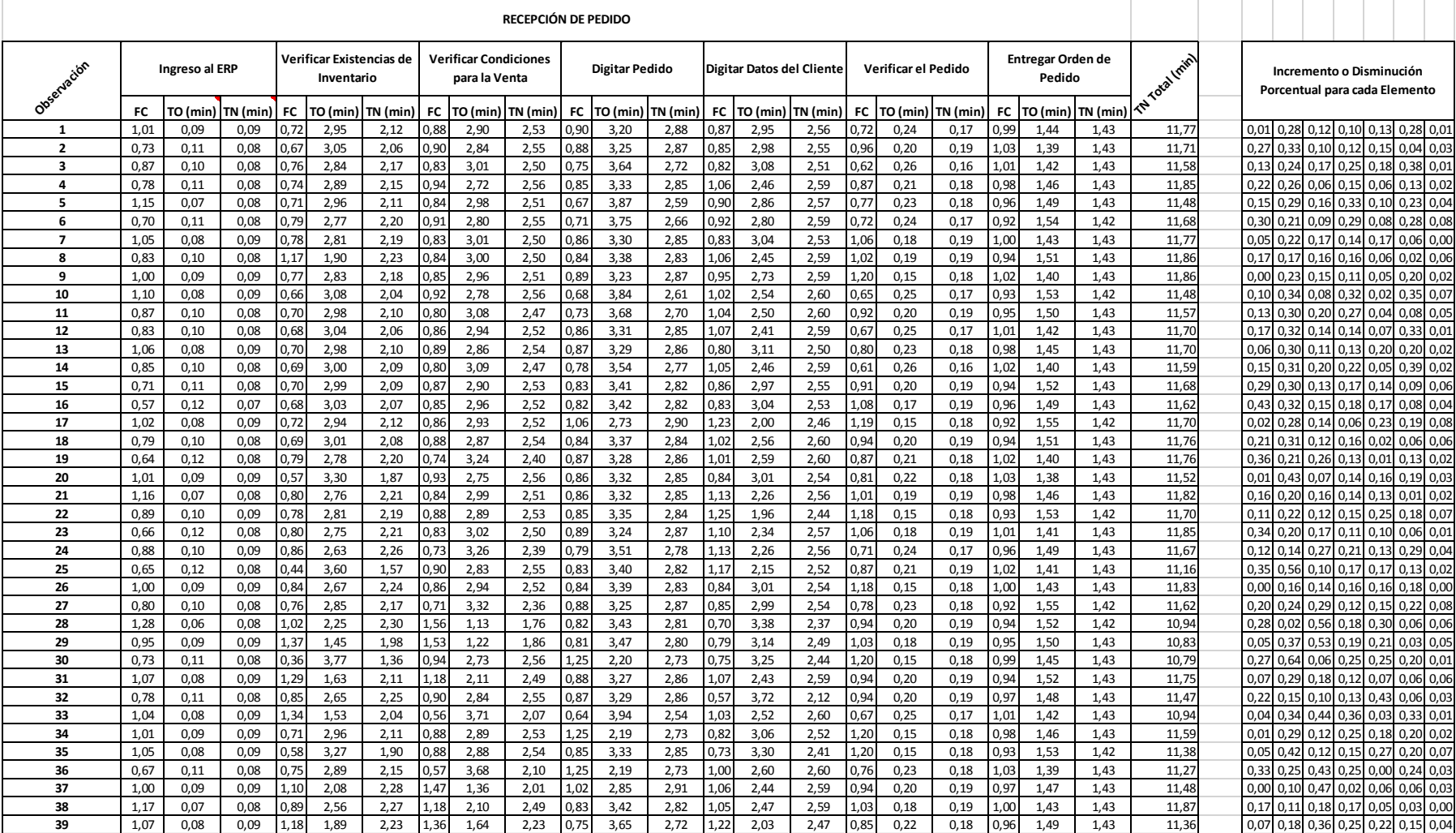

#### **Anexo 1 – Estudio de Tiempos**
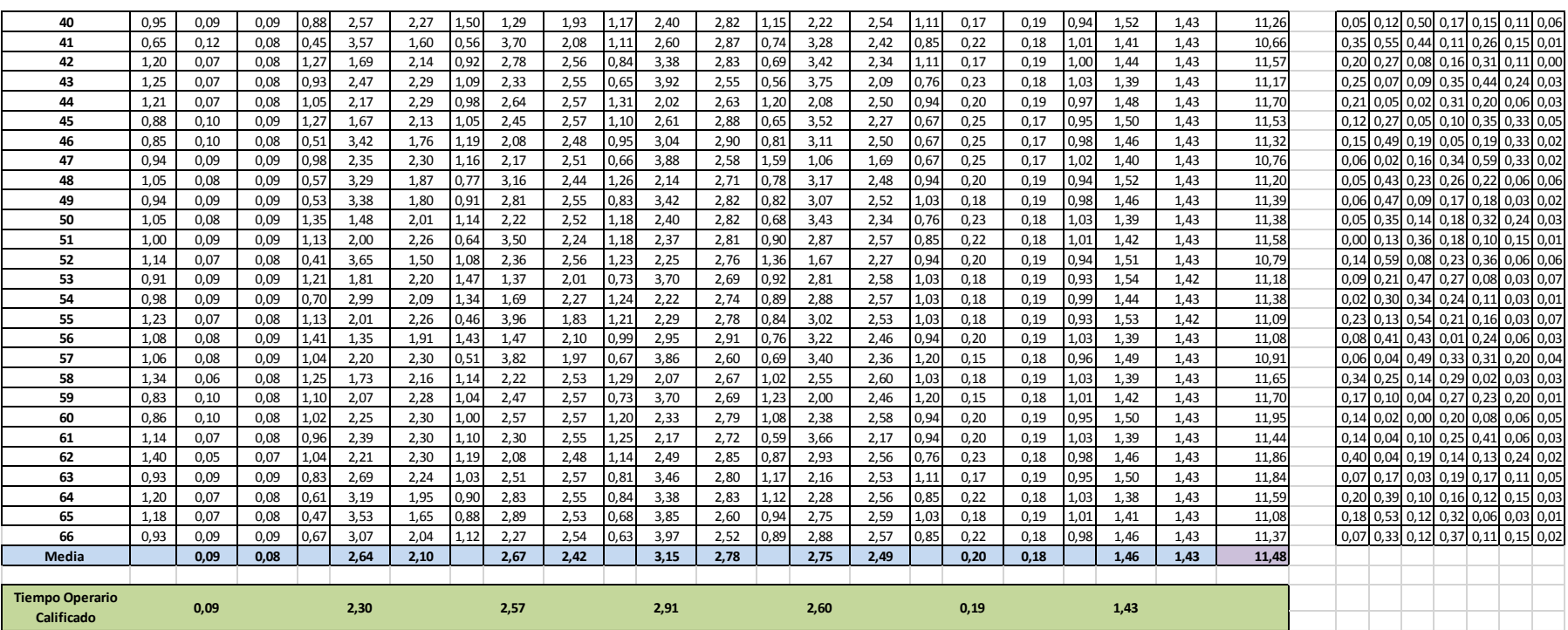

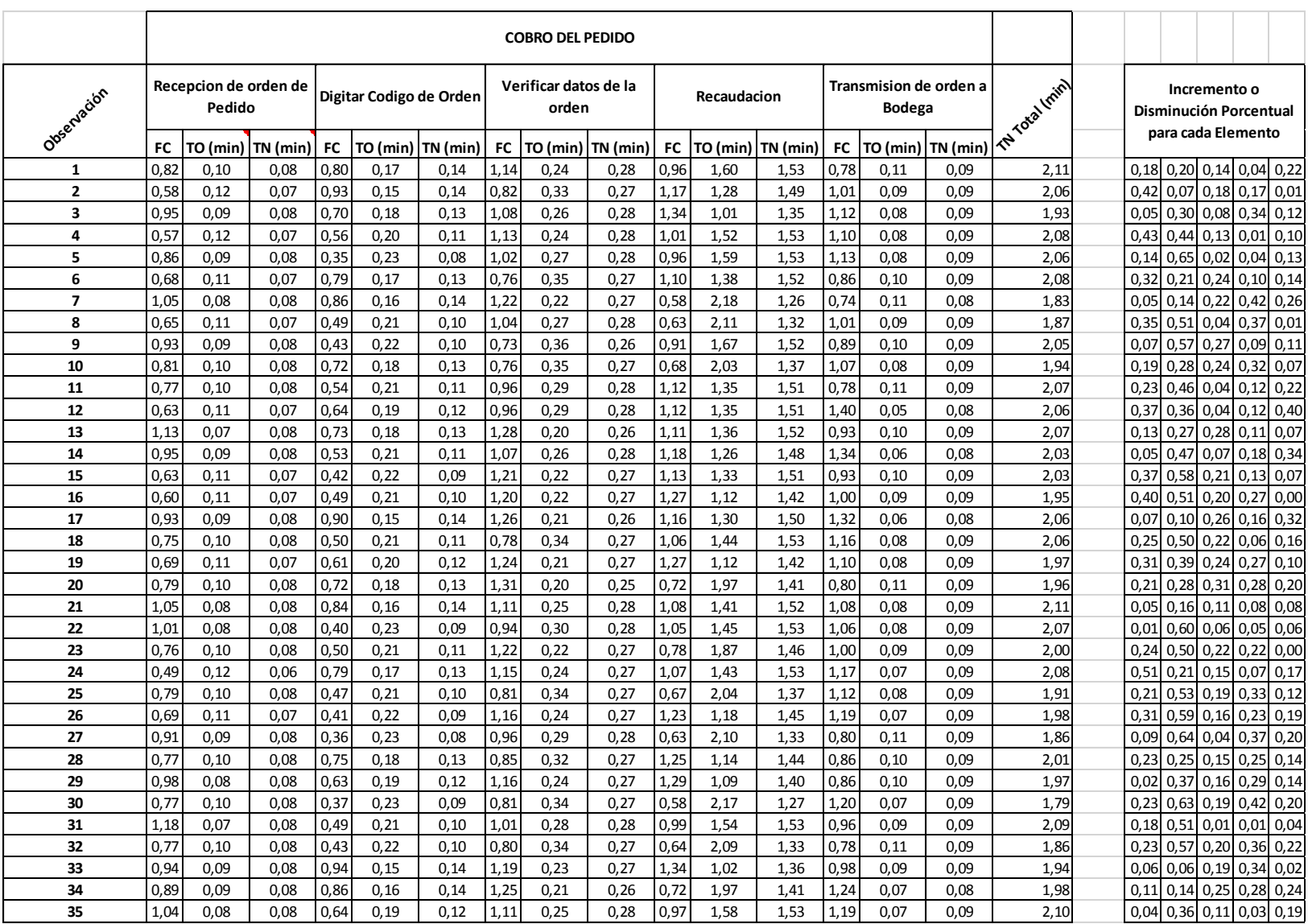

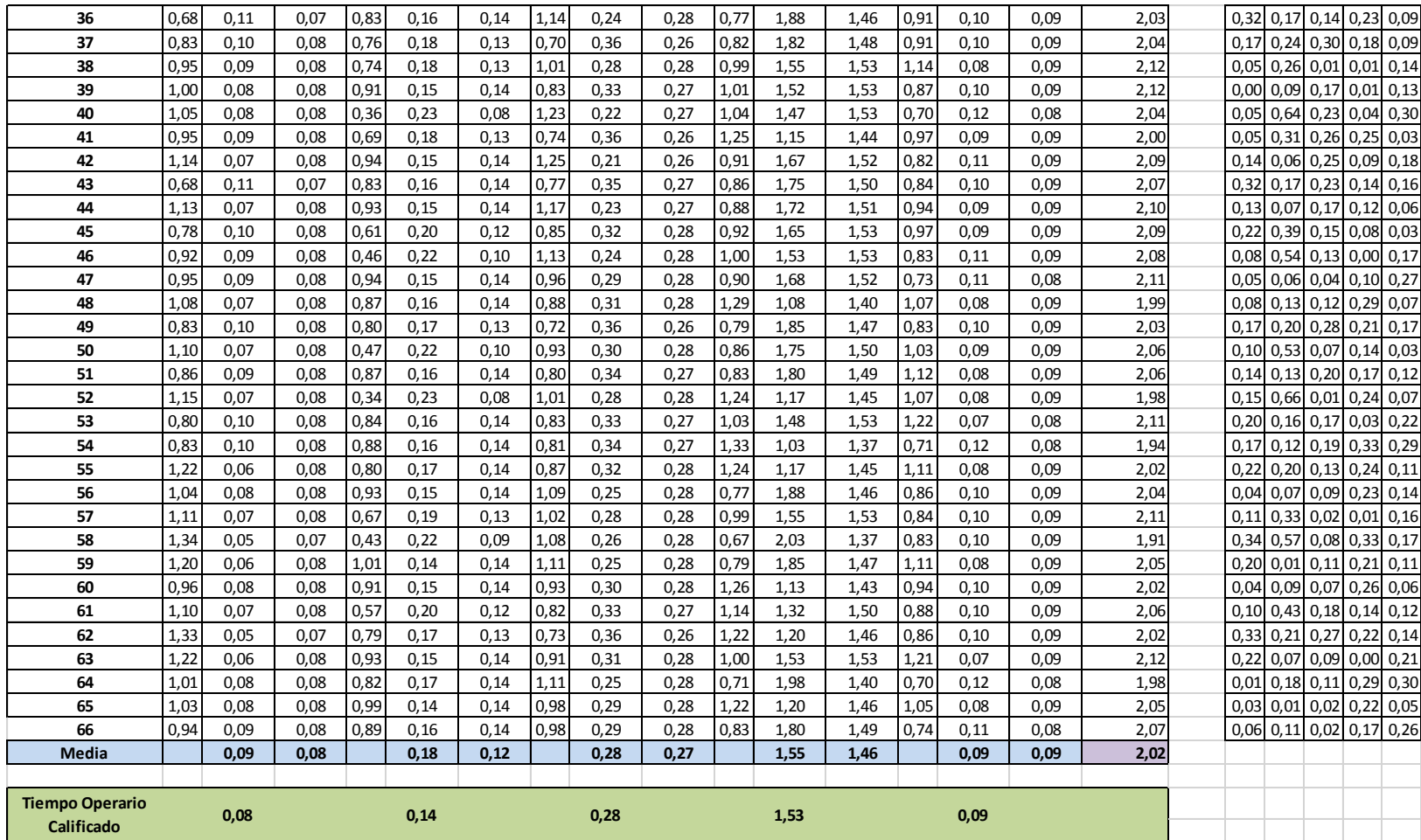

×.

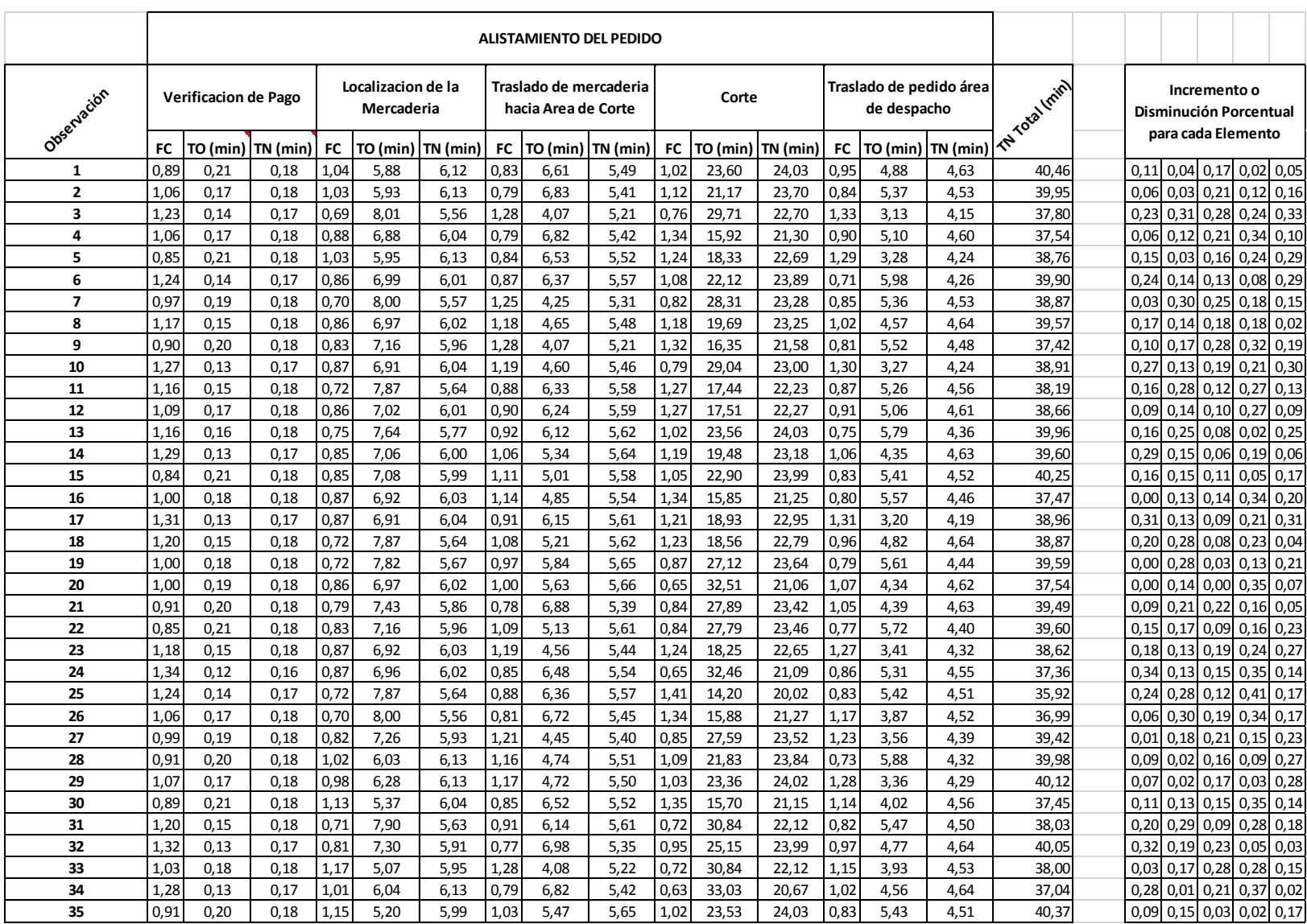

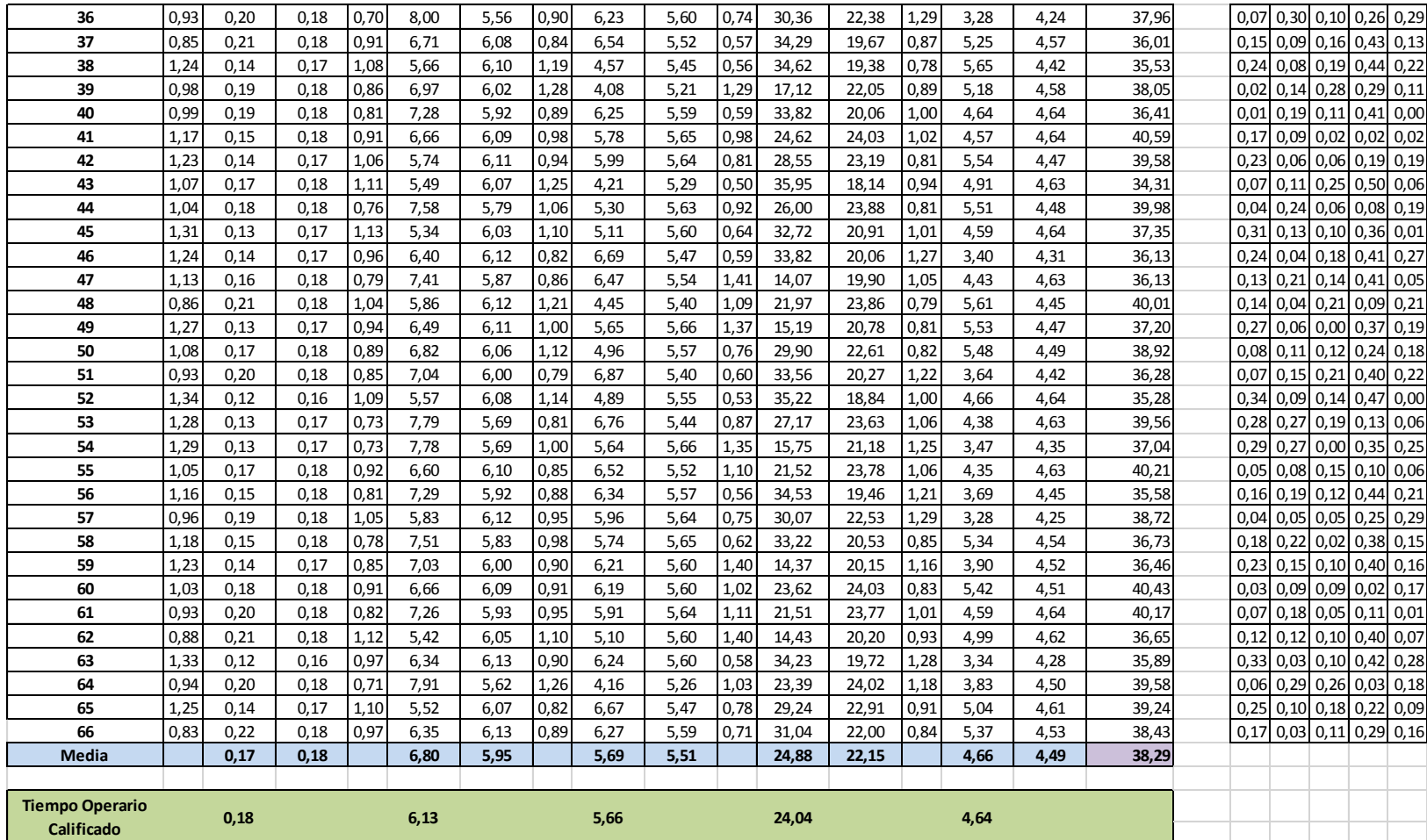

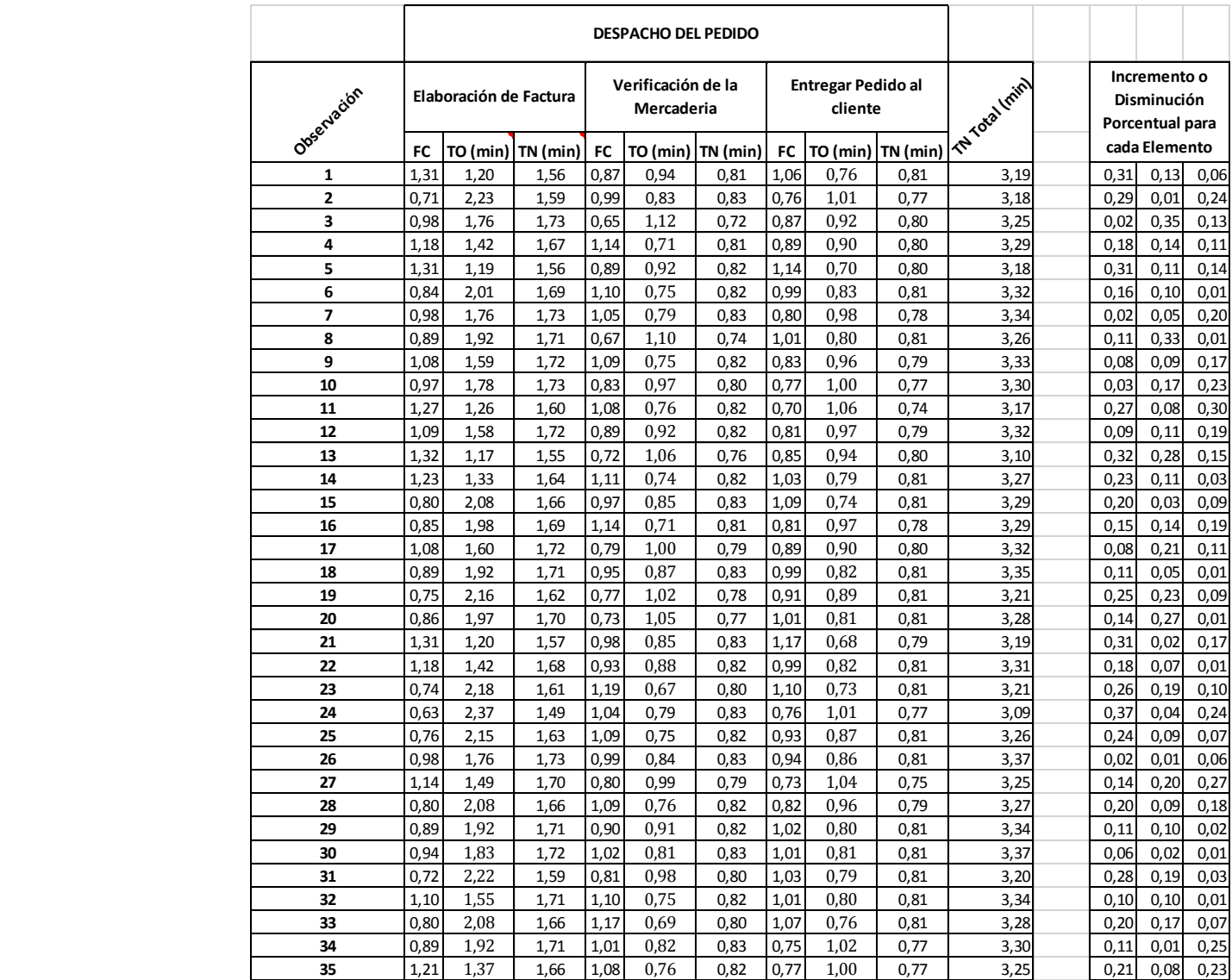

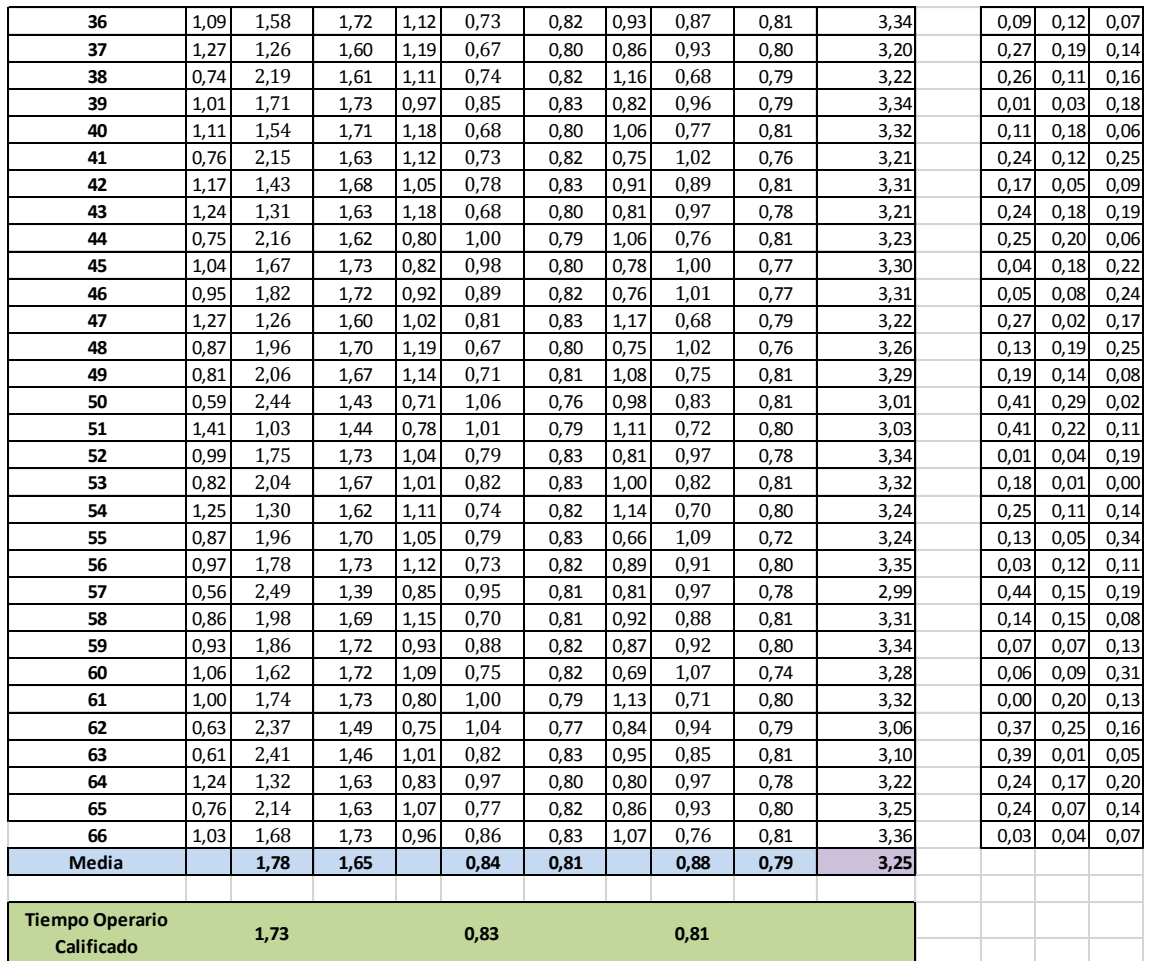

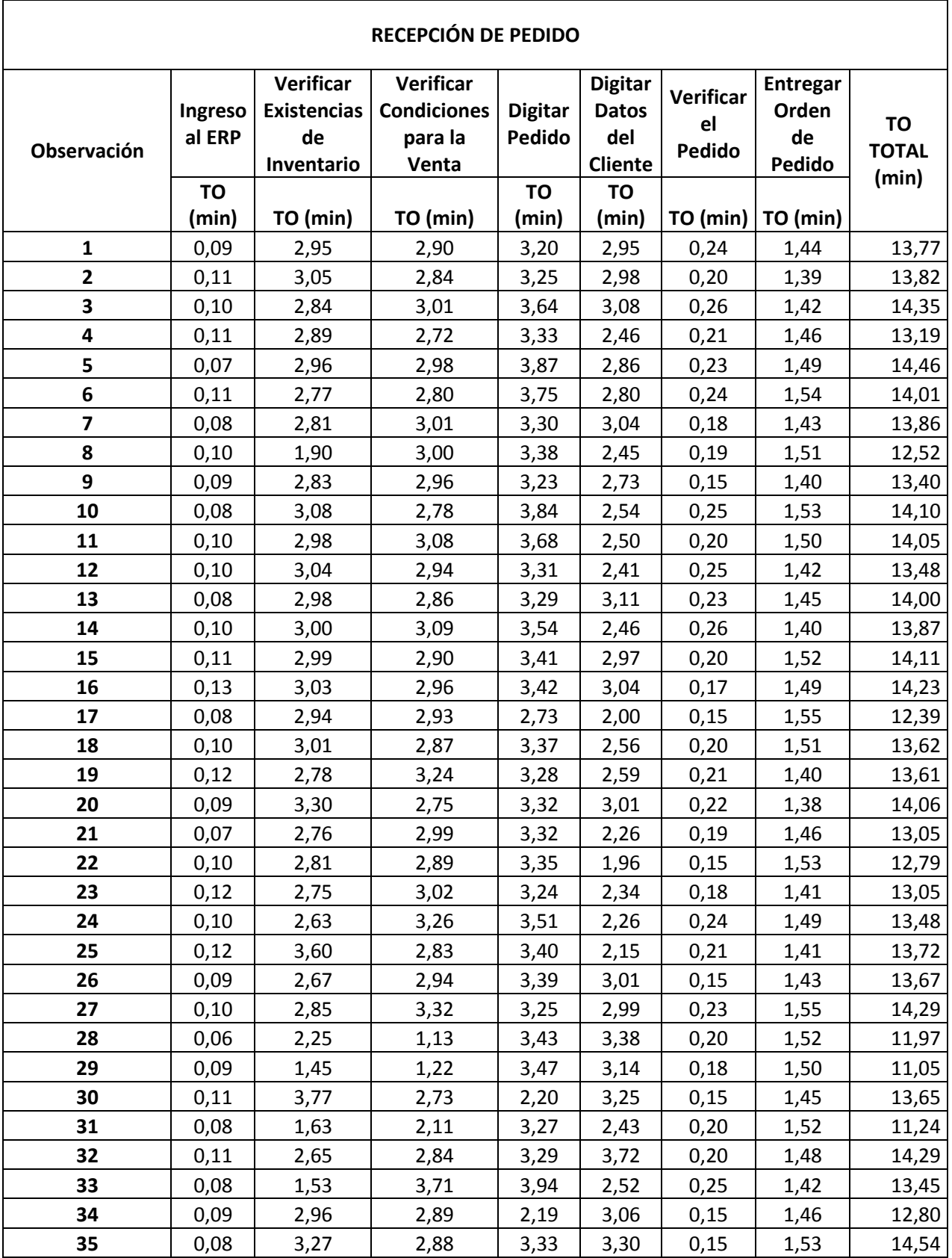

## **Anexo 2 – Coeficiente de Variación**

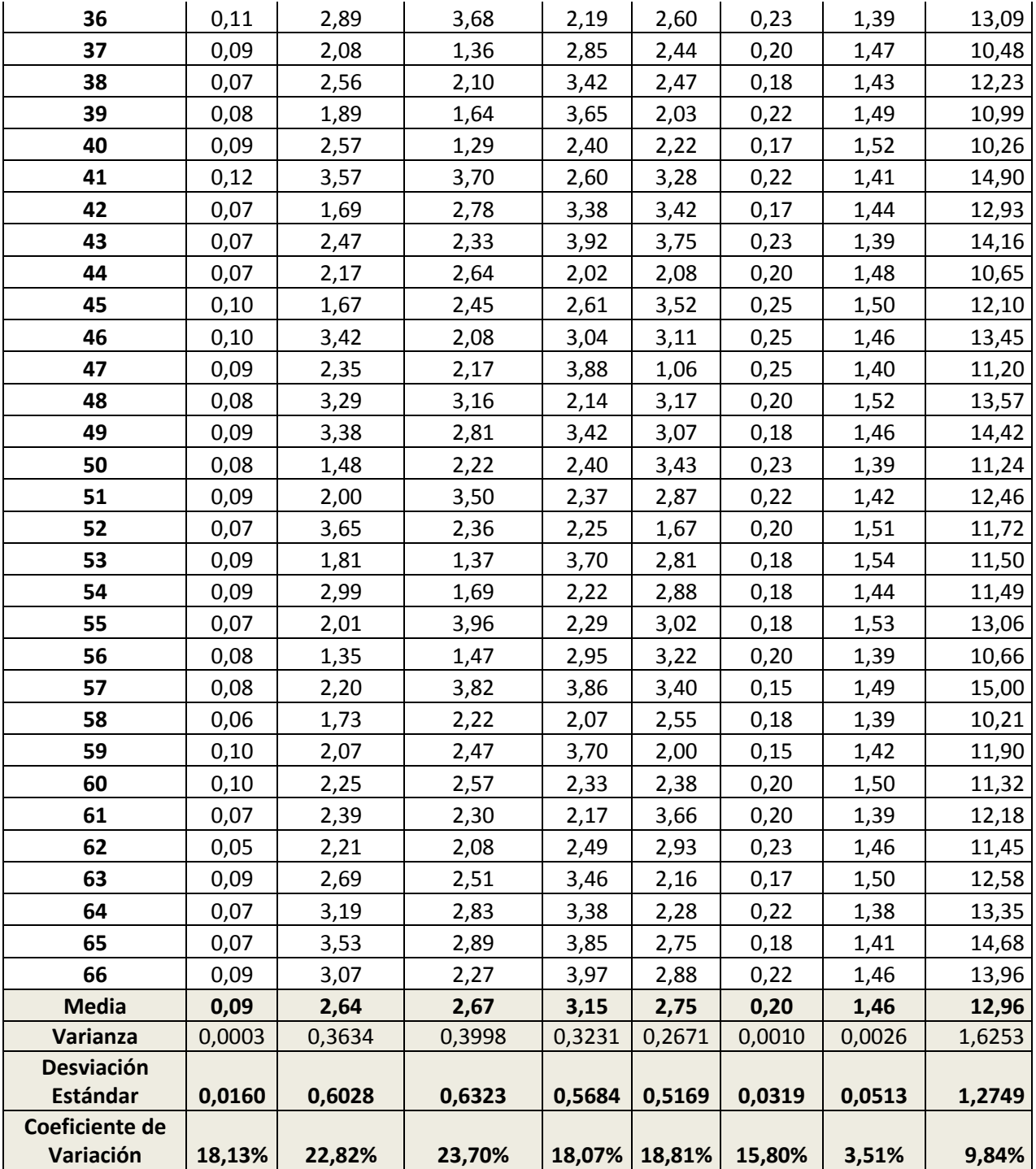

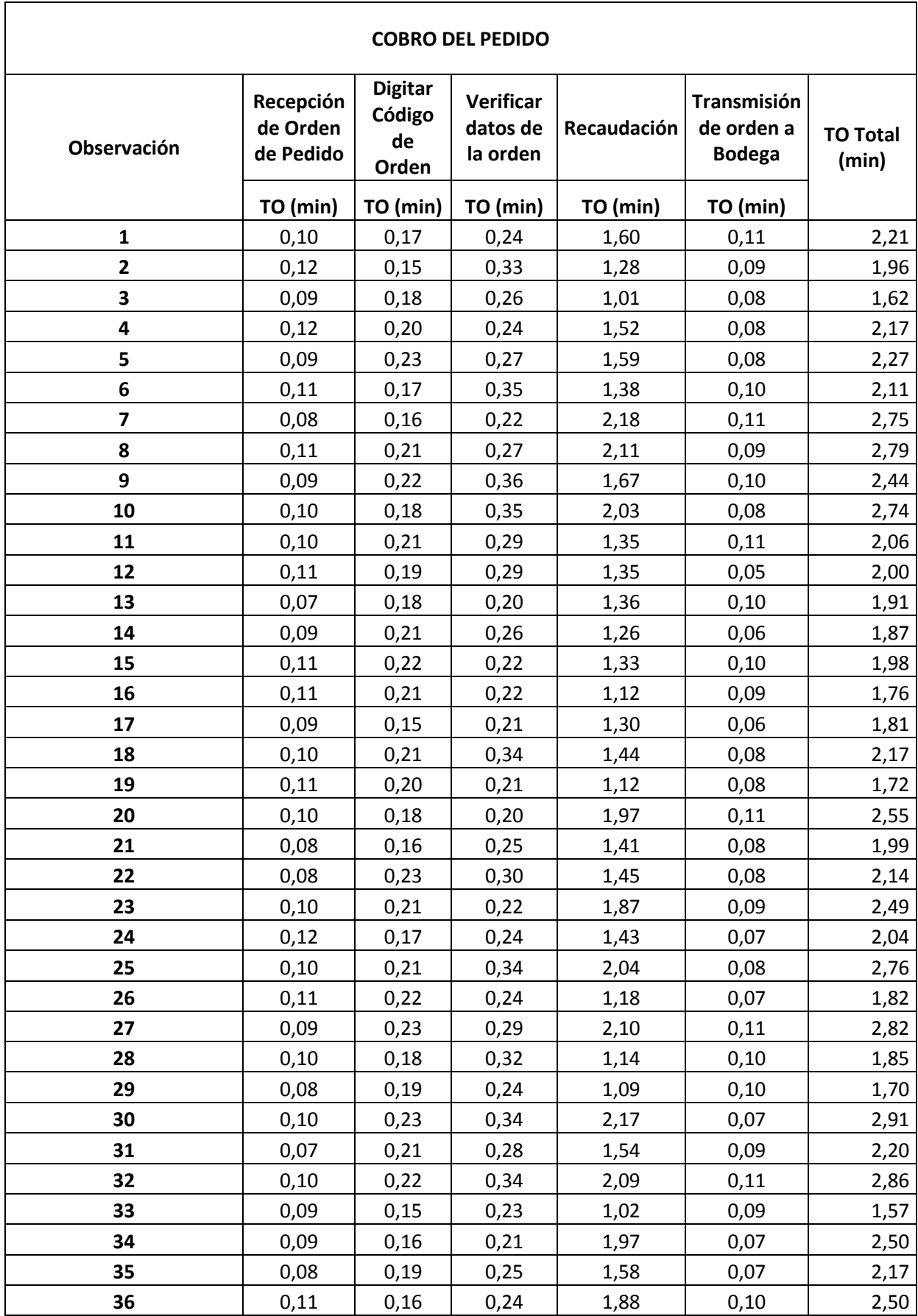

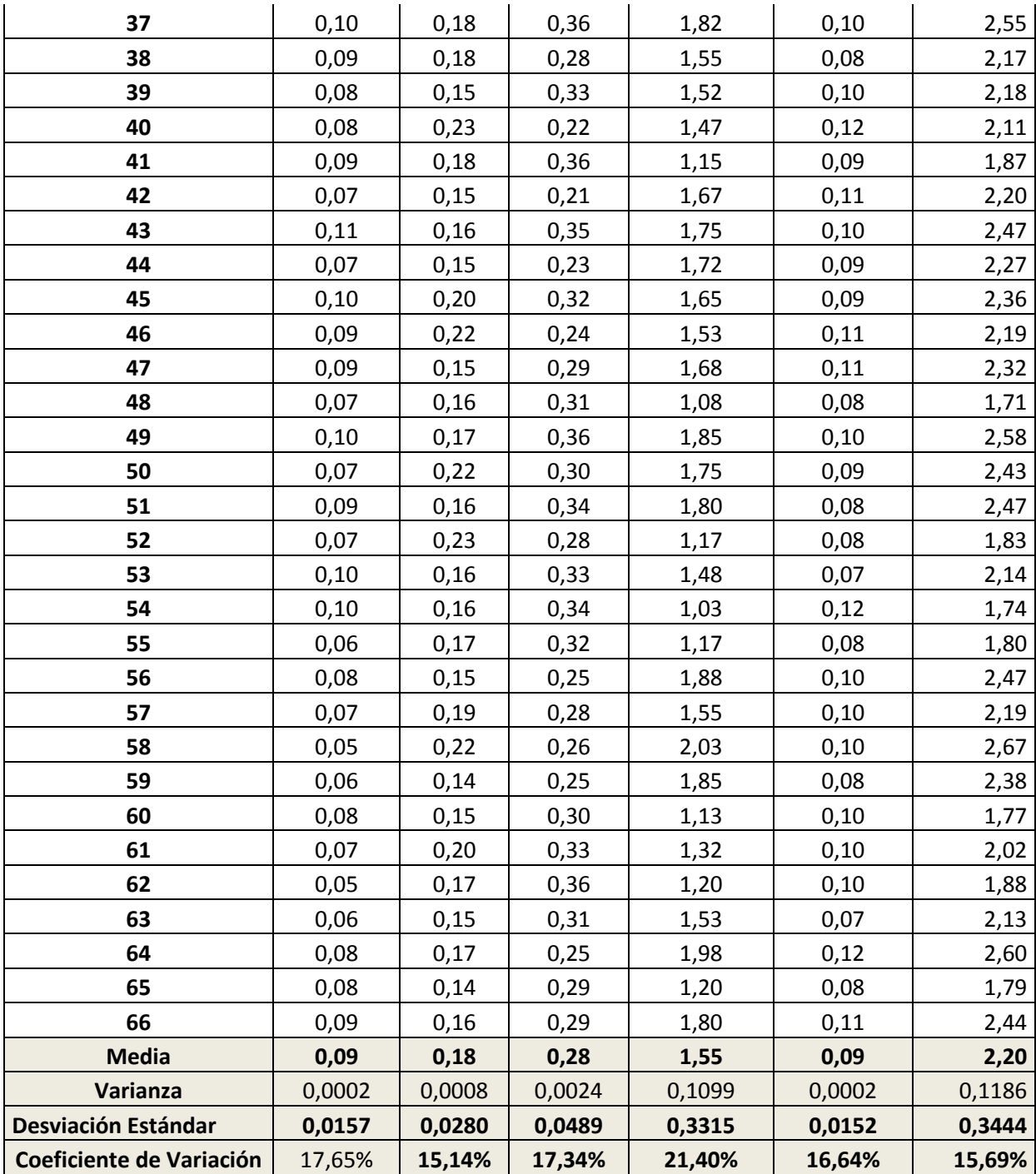

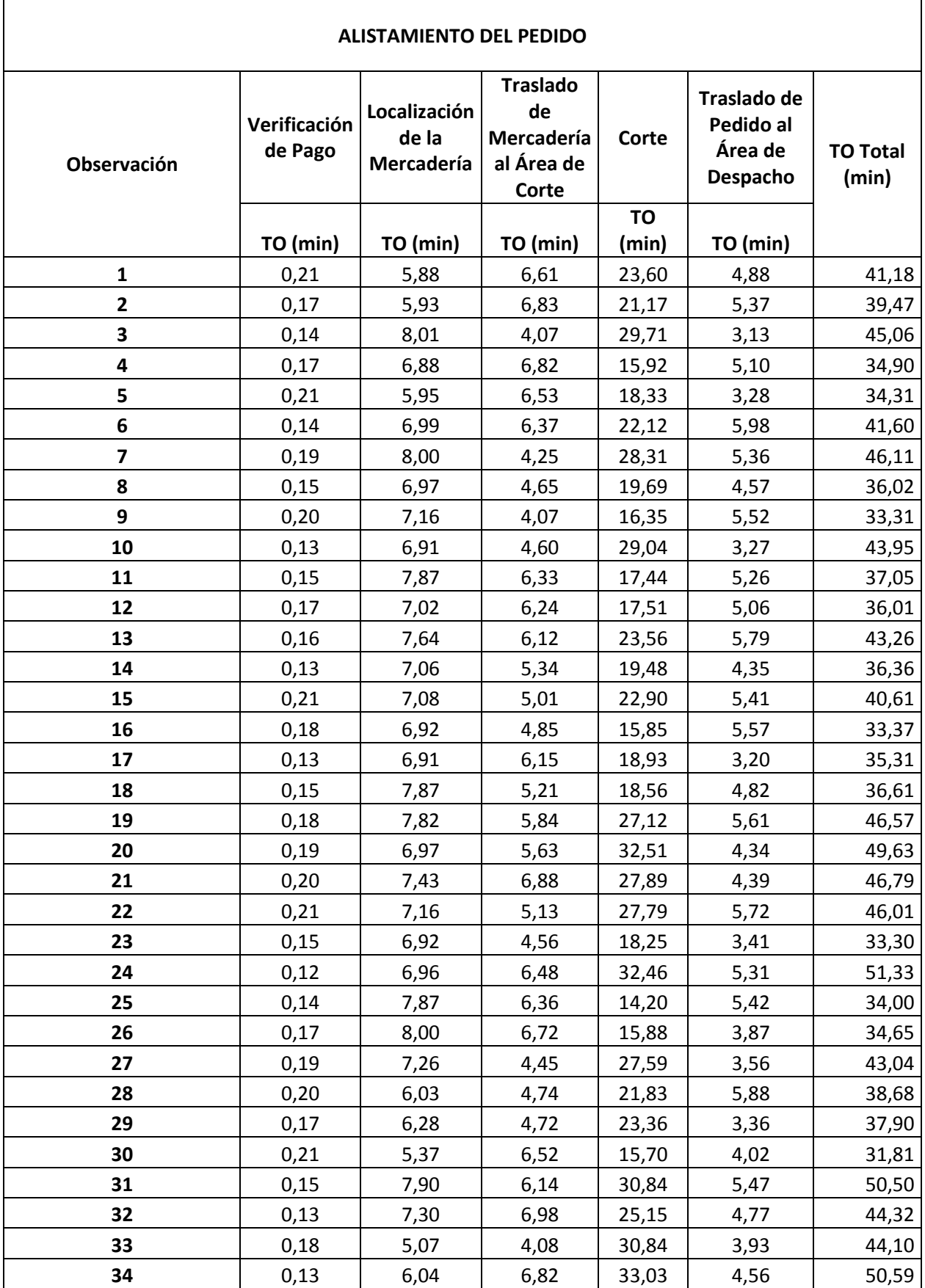

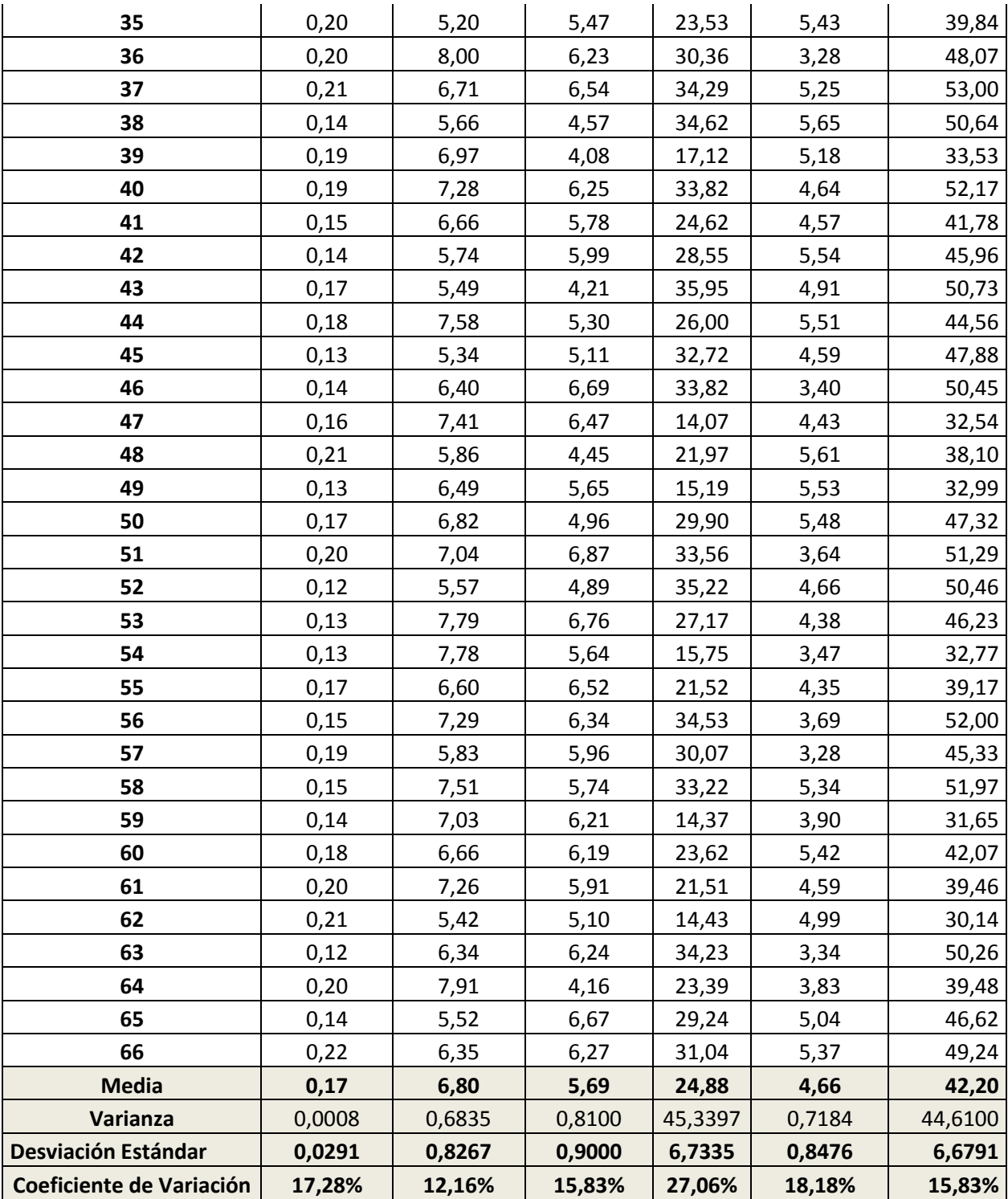

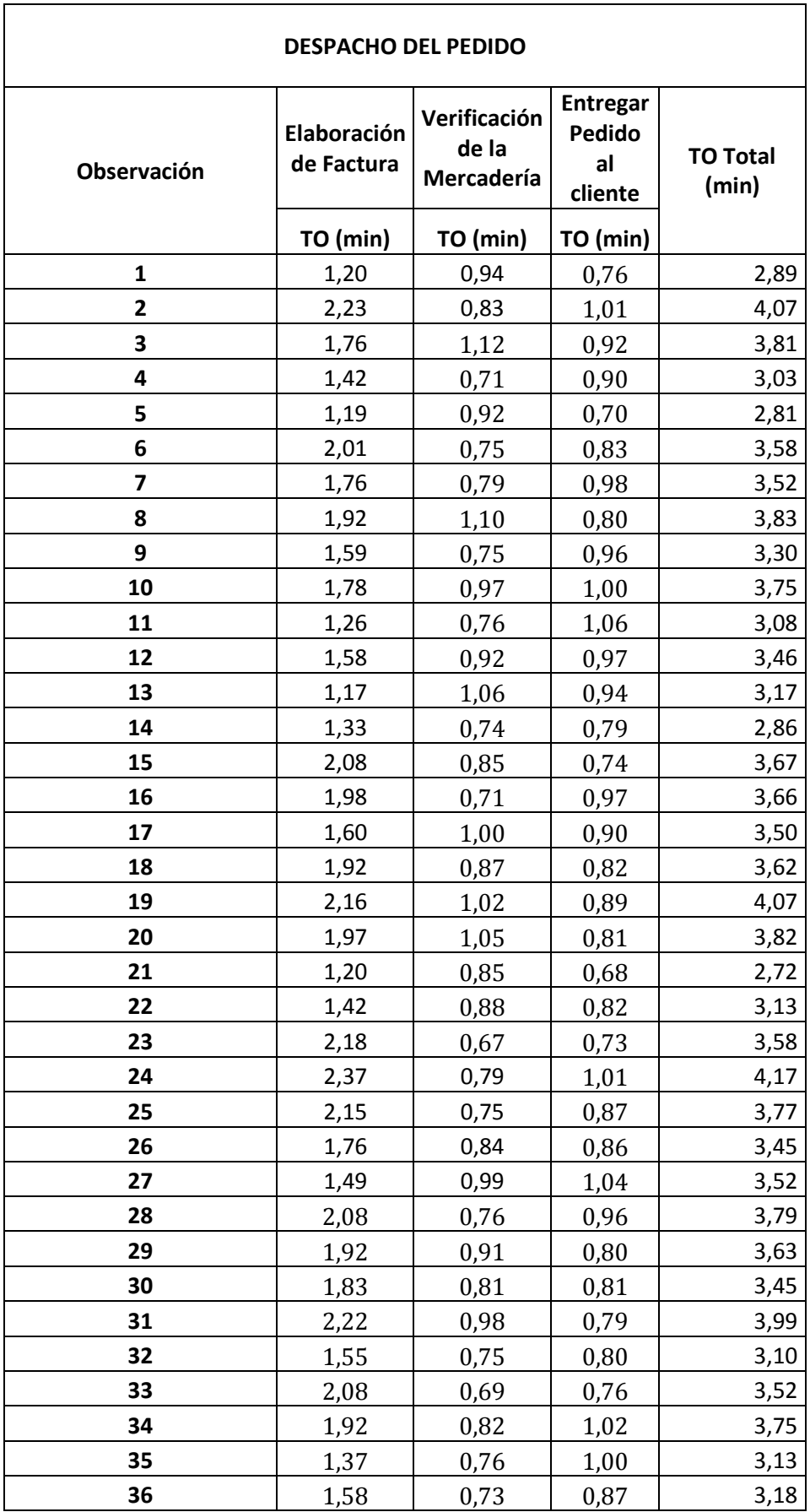

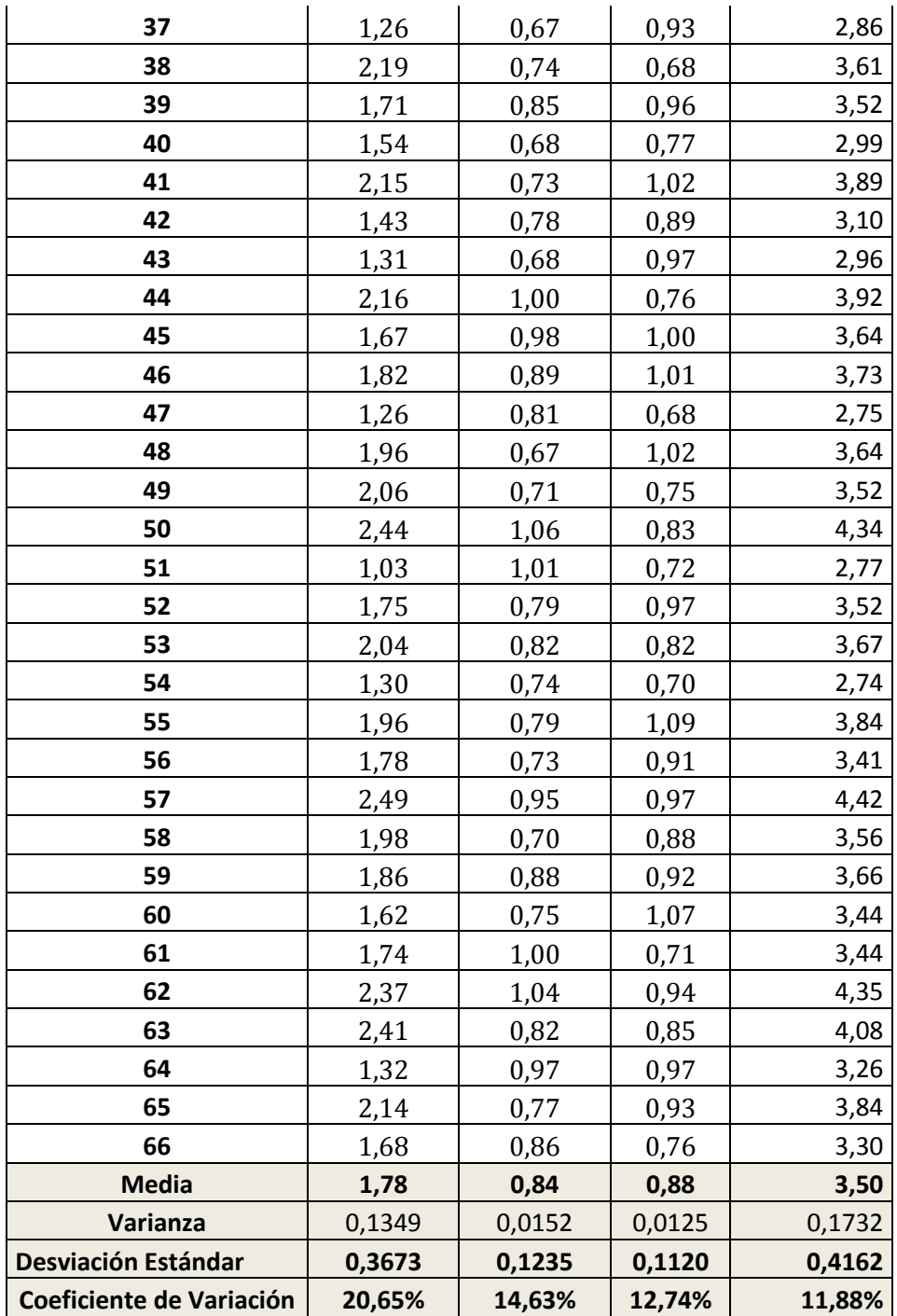